## 2013

Relatório da Reunião do Grupo de Trabalho dos Artigos 17 e 18 da Convenção-Quadro para Controle do Tabaco da Organização Mundial da Saúde Reunião de Especialistas - Pelotas, RS - Brasil - 01 a 03 de outubro 2013

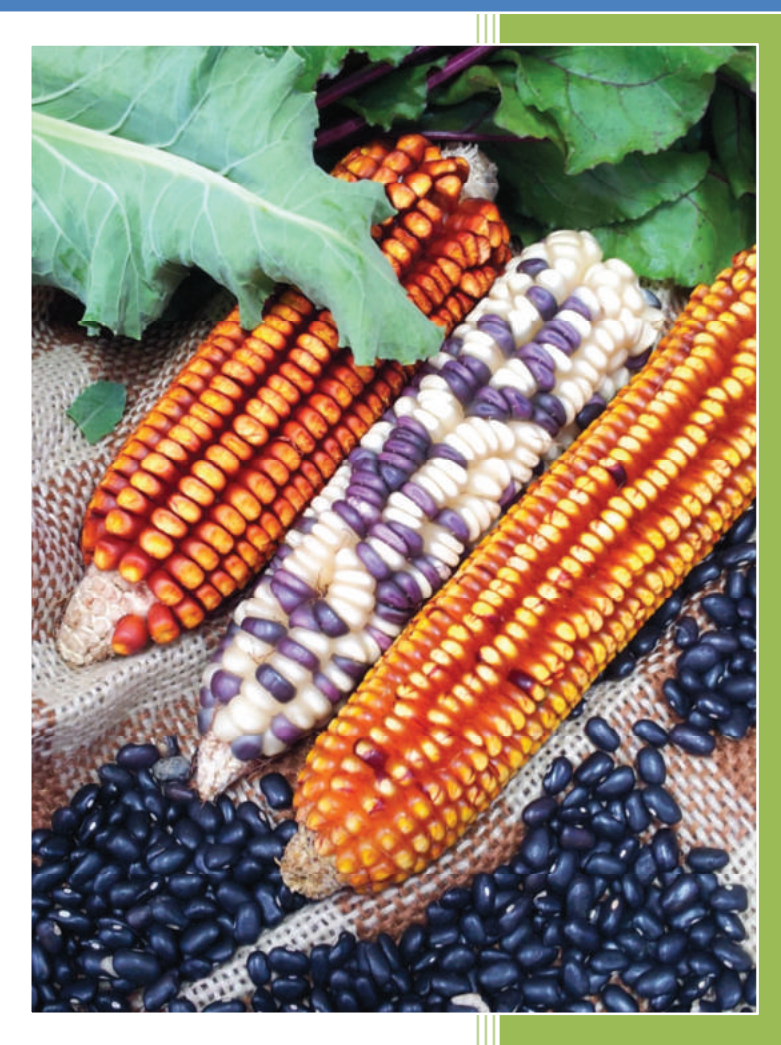

Secretaria-Executiva da Comissão Nacional para Implementação da Convenção-Quadro para Controle do Tabaco / Instituto Nacional do Câncer (INCA)

## Introdução

Esta reunião decorreu de um compromisso assumido pelo governo brasileiro na 5ª Sessão da Conferência das Partes da Convenção-Quadro (COP5) em 2012 - quando protagonizou as discussões relacionadas às questões de proteção dos produtores de fumo contra os impactos da redução mundial na demanda do produto e à adoção de políticas públicas com o intuito de viabilizar a diversificação em áreas cultivadas com tabaco para produtores interessados - e da decisão das Partes em dar continuidade do GT 17 e  $18<sup>1</sup>$ .

O Ministério do Desenvolvimento Agrário (MDA) - órgão do governo federal responsável pelo tema deste GT 17 e 18 e membro da Comissão Nacional para Implementação da Convenção-Quadro (CONICQ), com apoio da Secretaria-Executiva da CONICQ/INCA, Assessoria Internacional do Ministério da Saúde e Ministério das Relações Exteriores organizaram a Reunião do Grupo de Trabalho sobre os Artigos 17 e 18 da Convenção Quadro para Controle do Tabaco - Reunião de Especialistas em outubro de 2013 em Pelotas e São Lourenço do Sul/RS.

O objetivo da reunião foi acordar um arcabouço metodológico para orientar as recomendações de opções de políticas para implementação dos artigos 17 e 18 da Convenção-Quadro, que serão avaliadas na próxima reunião do grupo de trabalho no primeiro semestre de 2014.

Houve ampla cobertura da mídia, resultado da execução de um plano de comunicação desenvolvido por membros da CONICQ, em especial do MDA e SE-CONICQ/INCA. A ideia do plano surgiu em virtude de serem registradas notícias locais distorcidas sobre os rumos da implementação da Convenção-Quadro no que se refere aos artigos 17 e 18. Essas notícias vinham sendo propagadas pela indústria do tabaco e instituições que a representa, que têm forte influência na região sul do país, já que cerca de 90% da produção de tabaco do país provém dos Estados Rio Grande do Sul, Santa Catarina e Paraná.

## Grupo de Trabalho dos Artigos 17 e 18 da CQCT/OMS

Os Estados-Partes da Convenção-Quadro para Controle do Tabaco que, após a COP5, manifestaram interesse em compor e dar continuidade às atividades do Grupo de Trabalho dos Artigos 17 e 18 (GT 17 e 18) do tratado totalizam 34 países:

Países facilitadores (3): Brasil, Grécia e Turquia.

Países parceiros (31): Austrália, Bielorrússia, China, Colômbia, Congo, Costa Rica, República Tcheca, União Europeia, Geórgia, Guatemala, Honduras, Hungria, Itália, Japão, Quênia, Madagascar, Mali, Nicarágua, Paquistão, Filipinas, Senegal, África do Sul, Espanha, Suazilândia, Síria, Macedônia, Togo, Uganda, Tanzânia, Vietnã e Zâmbia.

 $1$  DECISION FCTC/COP5(8) - Economically sustainable alternatives to tobacco growing (in relation to Articles 17 and 18 of the WHO Framework Convention on Tobacco Control) http://apps.who.int/gb/fctc/PDF/cop5/FCTC\_COP5(8)-en.pdf

## Objetivos e desfechos esperados

Acordar um arcabouço metodológico para orientar as recomendações de opções de políticas para implementação dos artigos 17 e 18 da Convenção-Quadro, de acordo com a decisão FCTC/COP/5(8).

Para isso, estavam sendo esperados os seguintes desfechos com esse encontro: (1) obter um consenso do grupo sobre as ferramentas para o diagnóstico das áreas produtoras de tabaco e sistemas agrários, e processo de diálogo social para o planejamento de uma alternativa de produção para a cultura do tabaco e identificação de políticas públicas de apoio, (2) identificar Partes interessadas a aplicar as ferramentas como projeto piloto, e (3) definir os próximos passos para a elaboração final das opções políticas e recomendações com base nos resultados produzidos pela implementação de um quadro metodológico padronizado nos projetos-piloto e outras experiências relevantes.

## Data e local

A reunião aconteceu entre os dias 01 e 03 de outubro de 2013, nos municípios de Pelotas e São Lourenço do Sul, no Rio Grande do Sul, região produtora de fumo e que apresenta unidades agrícolas que aderiram ao Programa Nacional de Diversificação de Áreas Cultivadas com Fumo do MDA.

As sessões internas da reunião aconteceram na Empresa Brasileira de Pesquisa Agropecuária (EMBRAPA)/Clima Temperado localizada na Rodovia BR 392, km 78, Pelotas/RS.

As visitas de campo aconteceram em propriedades de familiares no município de São Lourenço do Sul com apoio do Centro de Apoio ao Pequeno Agricultor (CAPA), incluindo visita à sede de Cooperativas de Crédito Rural com Interação Solidária (CRESOL).

## **Participantes**

Os Estados-Partes presentes na reunião eram Brasil, Grécia, Turquia, China, Colômbia, Itália, Nicarágua, África do Sul, Tanzânia e Zâmbia. A Organização Pan-Americana de Saúde (OPAS/OMS) e organização não governamental internacional Framework Convention Alliance (FCA) - ambas com status de observadores da Convenção Quadro - também estiveram presentes (Anexo 1).

A reunião contou com profissionais e gestores da área de Agricultura, Saúde, Indústria e Comércio, Direito e Pesquisa.

## Programação comentada<sup>2</sup>

## Primeiro dia

Após o credenciamento dos participantes na recepção do Auditório da EMBRAPA/Clima Temperado, procedeu-se à cerimônia de abertura com a fala de Ministério das Relações Exteriores do governo brasileiro, que atuou como Chair desta Reunião, seguido por Secretariado da Convenção e Ministério do Desenvolvimento Agrário (Figura 1).

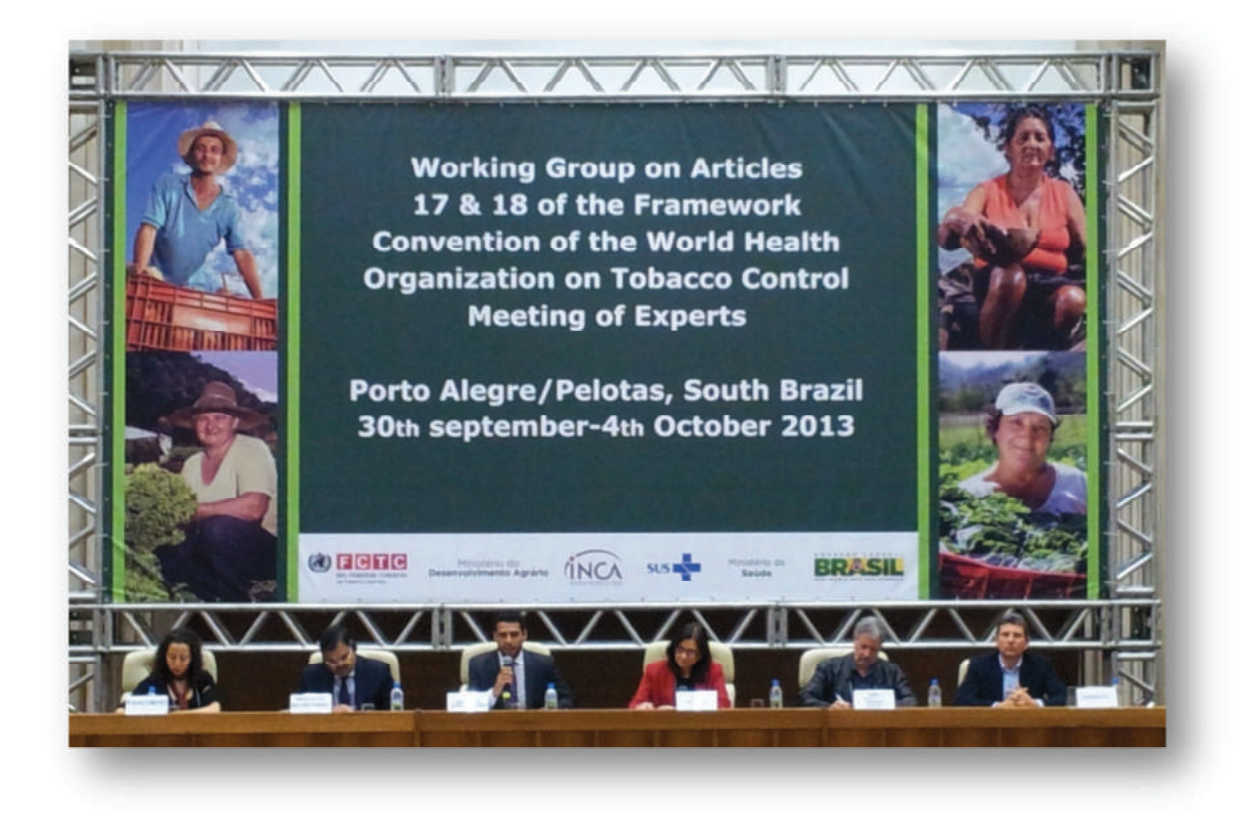

Figura 1: Mesa de Abertura composta por Zohra Abaakouk (OPAS/OMS), Vijay Trivedi (Secretariado da Convenção), Fabrício Prado (MRE), Tania Cavalcante (SE-CONICQ/INCA), Nilton Pinho de Bem (MDA) e Clenio Nailto Pillon (EMBRAPA) [da esquerda para direita]

Após Sr. Vijay Trivedi, representante do Secretariado da Convenção e Sr. Fabrício Prado, representante do MRE e Chair desta Reunião, apresentarem os objetivos e produtos esperados da reunião, o Sr. Nilton Pinho de Bem, representante do MDA, discorreu sobre os fundamentos para o arcabouço metodológico, os instrumentos e uma análise crítica sobre a experiência na aplicação dessa metodologia em um município produtor.

Os representantes das Partes foram convidados a apresentar suas experiências e refletir sobre a possibilidade da aplicação dessa metodologia nos seus países.

A segunda plenária foi multissetorial. Contou com a exposição da metodologia para vigilância epidemiológica da doenca da folha verde do tabaco entre produtores de fumo e outros agravos à saúde do trabalhador, assim como iniciativas voltadas para prevenção desses agravos, através da fala do Ministério da Saúde (Secretaria de Vigilância em Saúde (SVS)), da

<sup>&</sup>lt;sup>2</sup> Programação da Reunião na íntegra encontra-se no Anexo 2.

Universidade de Pelotas e Fundação Oswaldo Cruz (FIOCRUZ). A Procuradoria Federal Especializada (AGU) junto ao IBAMA-RS apresentou a discussão sobre termos de compromisso para monitoramento de plantações de tabaco.

## Segundo dia

O grupo deixou Pelotas e dirigiu-se para o município vizinho, São Lourenço do Sul, que fica a cerca de uma hora de viagem. A primeira atividade foi realizada na sede da Cooperativa de Credito Rural com Interação Solidária (CRESOL), onde foi possível conhecer algumas experiências do cooperativismo e crédito rural solidário na implementação da Política Nacional de Diversificação de Áreas Cultivadas com Tabaco do MDA. Para isso, dirigentes da CRESOL e do CAPA apresentaram suas experiências no apoio e suporte técnico a famílias de pequenos agricultores que fazem parte do Programa Nacional de Diversificação. Os presentes puderam conhecer os avanços e desafios dos componentes do arcabouço metodológico tais como participação social, cooperativismo, crédito solidário, assistência técnica e extensão rural, agregação de valor e acesso ao mercado.

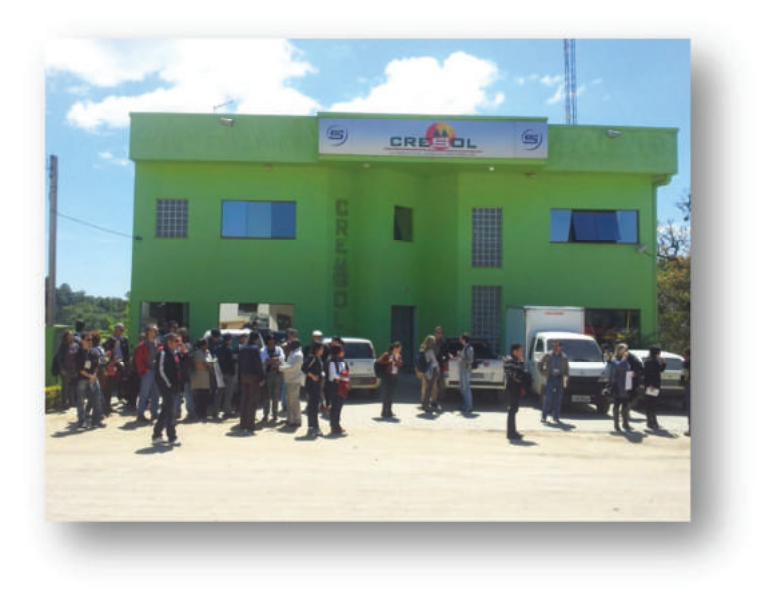

Figura 2: Sede do CRESOL, São Lourenço do Sul/RS

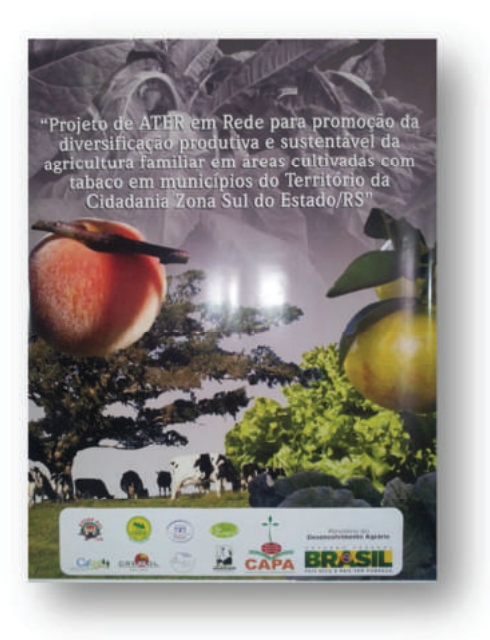

Figura 3: Cartaz sobre o Projeto da ATER

Nessa oportunidade, foi lançado o DVD "Vida Diversificada", produzido pelo Centro de Apoio ao Pequeno Agricultor (CAPA)<sup>3</sup>, em parceira com o Ministério do Desenvolvimento Agrário (MDA), e outras 12 organizações da sociedade civil.

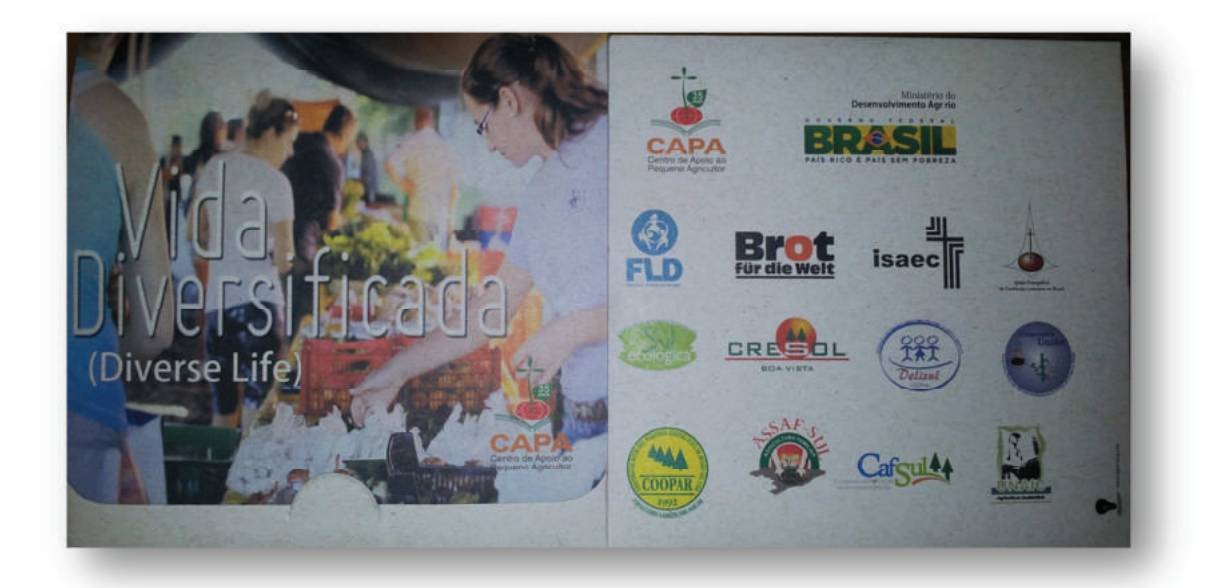

## Figura 4: DVD Vida Diversificada produzido pelo CAPA, 2013

O CAPA atua apoiando agricultores familiares com base nos princípios da agroecologia, e desenvolve experiências de produção, beneficiamento, industrialização, comercialização, formação, capacitação e de saúde comunitária. Tem núcleos de atuação no Rio Grande do Sul, Paraná e Santa Catarina.

<sup>&</sup>lt;sup>3</sup> O site do CAPA é www.capa.org.br

## Comentários da SE-CONICQ/INCA

O Vídeo ressalta que faz parte da cultura colonial na Região Sul do Brasil a produção diversificada de alimentos e que esta realidade tem sido ameaçada pelo avanço do cultivo do tabaco. Além de impactar diretamente a produção de alimentos, que era no passado tradicionalmente abundante na Região, contamina o meio ambiente e degrada a saúde de toda a família.

Esta fala dos agricultores é fundamental para desconstruir a concepção da "cultura" do cultivo do tabaco na Região Sul, repetidamente propagada pela indústria do tabaco.

A tradição cultural do colono não era essa. A imposição econômica, entre outras razões, fez criar essa realidade do cultivo do tabaco para um grande número de agricultores familiares, o que a indústria tenta naturalizar.

O CAPA relata que há 35 anos atua na Região e se preocupa com a erosão cultural que faz o agricultor perder suas características e a nova geração não conhece mais as técnicas e manejos de outras culturas e formas de subsistência

Em seguida, aconteceu uma visita guiada ao "Pomerano", agroindústria leiteira da Cooperativa Mista dos Pequenos Agricultores da Região Sul (COOPAR), que produz produtos derivados de leite, cuja origem também provém de propriedades que diversificaram a cultura do tabaco em suas terras.

Após o almoço na sede do CRESOL, o grupo conheceu propriedades familiares de agricultores que diversificaram sua produção. Sr. Zilmar de Almeida compartilhou sua experiência em ter hoje, após anos de apoio e assistência técnica, a totalidade de sua terra destinada à produção de leite. O casal Tessmann mantém um terço de sua propriedade destinada à produção de tabaco e dois terços à produção de uva e agregação de valor por meio da fabricação de suco de uva e vinho.

Nessa oportunidade, foram compreendidas quais são as motivações que levaram fumicultores a buscar alternativas à produção de tabaco e as principais barreiras.

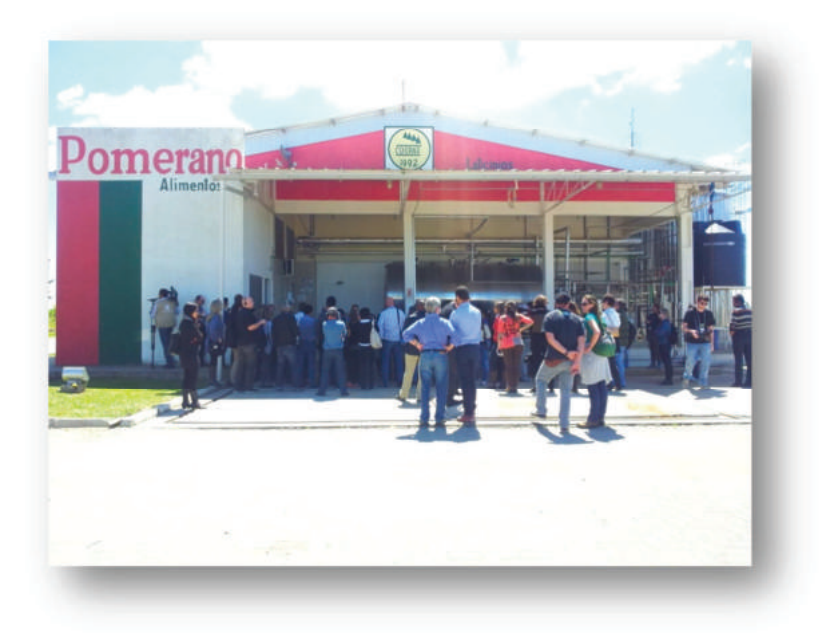

Figura 5: Sede da Pomerano, agroindústria leiteira de São Lourenço do SUL/RS

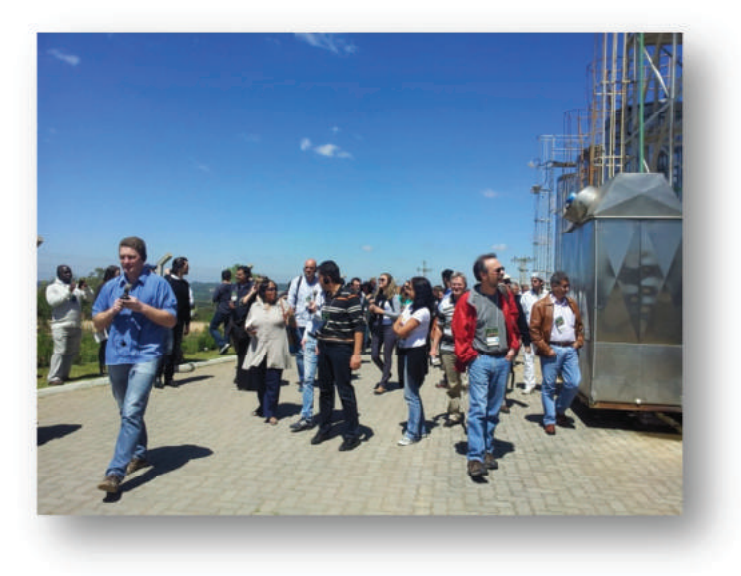

Figura 6: Sede da Pomerano, agroindústria leiteira de São Lourenço do SUL/RS

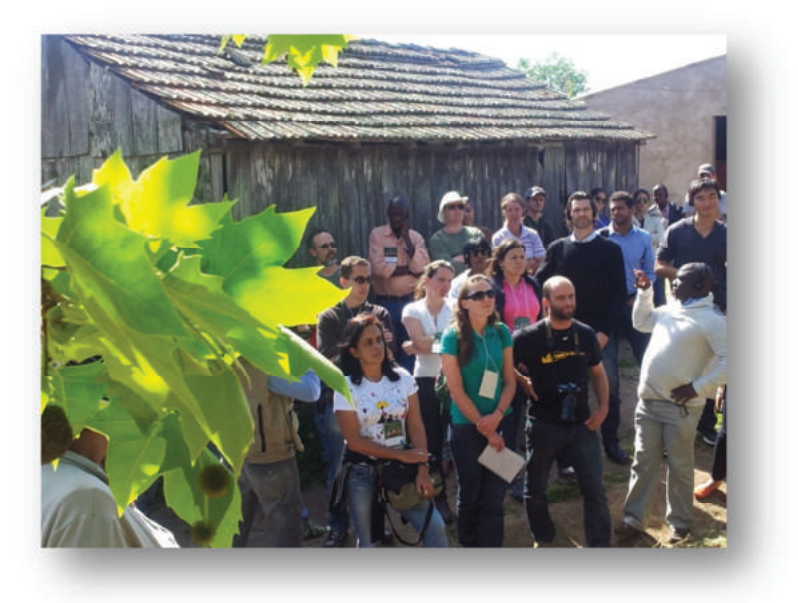

Figura 7: Visita à propriedade que implantou ações do Programa nacional de Diversificação de Áreas Cultivadas com Tabaco, Sõa Lourenço do Sul/RS

## **Terceiro dia**

O último dia de reunião foi no auditório da EMBRAPA Clima Temperado. Após as discussões sobre a visita de campo, o grupo trabalho iniciou a construção da Proposta de Matriz Metodológica (Anexo 3, em inglês), tendo como base a experiência bem sucedida do Programa Nacional de Diversificação em Áreas Cultivadas com Tabaco do Brasil.

Na segunda parte do dia, os países elaboraram um Relatório da Reunião deste GT, obtido através de consenso e coordenado pelo Chair Fabrício Prado assessorado por Aletheia Machado, da Assessoria Internacional do Ministério da Saúde/Brasil (Anexo 4, em inglês).

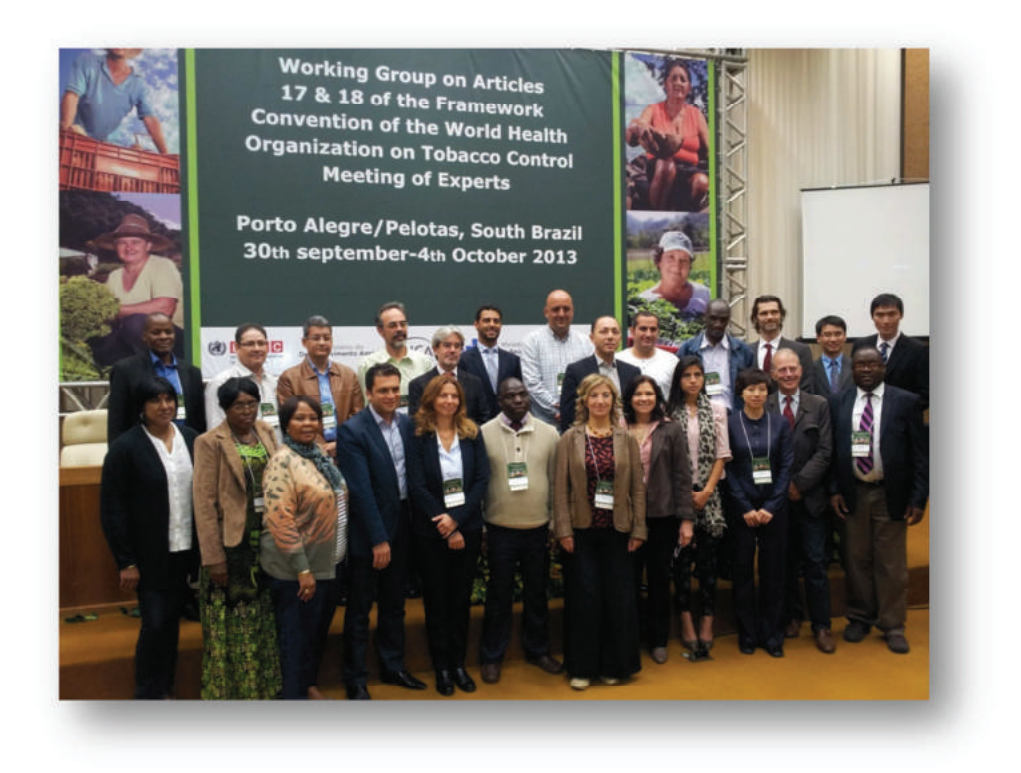

Figura 8: Representantes governamentais da área da saúde e agrícola de Estados-Partes membros do GT 17 e 18 da Convenção-Quadro

## **Produtos**

## Proposta da Matriz Metodológica (Anexo 3, em inglês)

Este documento apresenta uma proposta de matriz metodológica discutida durante a reunião de especialistas, ocorrida no Rio Grande do Sul, Brasil, para a promoção de meios de vidas alternativos e sustentáveis, para ser considerada na próxima reunião deste grupo de trabalho.

Esta proposta de matriz metodológica compreende princípios que as Partes acordaram e o processo com etapas-chave que as Partes poderão adotar de acordo com seus contextos nacionais.

## Princípios

- $1.$ Abordagem de baixo para cima
- $2.$ Redes de partes interessadas
- $3.$ Integração de diferentes níveis de governo (local, regional e nacional)
- $\overline{4}$ . Planejamento e implementação participativa
- 5. Abordagem territorial
- 6. Monitoramento e avaliação contínuos

Processo de cinco etapas-chave

Etapa 1: Mobilização

- Etapa 2: Diagnóstico da situação
- Etapa 3: Compartilhamento e Planejamento
- Etapa 4: Implementação participativa

Etapa 5: Novo ciclo

Monitoramento e avaliação contínuos devem fazer parte de cada Etapa

## Etapa 1: Mobilização

Identificar as partes interessadas

• Visitas a todas as partes interessadas existentes

Informar os objetivos do Programa de Diversificação:

Reuniões com a comunidade, visita às propriedades, utilização de meios de  $\bullet$ comunicação de massa etc.

Definir uma agenda comum para a ação

## Etapa 2: Diagnóstico da situação

- $\rightarrow$  Utilizar ferramentas de coleta de informações voltadas para agricultores familiares e seus respectivos:
	- Modos de Vida
	- · Meios de Produção
	- Culturas e as atividades econômicas
	- Rendimentos obtidos a partir da safra
	- · Sistemas agrícolas e de processamento
	- · Atividades e implicações relacionadas ao tabaco
	- Acesso aos servicos e políticas públicas
	- Acesso a recursos financeiros e outros
	- · Organização e participação social
	- · Sistemas e processos de tomada de decisões
	- Parcerias econômicas e sociais
	- Valores e prioridades sociais
	- Recursos naturais
	- · Saúde, trabalho e meio ambiente
	- $\bullet$ Outras questões relevantes
- $\rightarrow$  Coletar dados e realizar análise
- $\rightarrow$  Identificar outras situações relevantes

Etapa 3: Compartilhamento e Planejamento

- $\rightarrow$  Apresentar e discutir os achados:
- $\rightarrow$  Definir prioridades:
	- · Reuniões em grupo/comunidades
- $\rightarrow$  Planejar participativamente:
- $\rightarrow$  Definir metas e prazos
- $\rightarrow$  Definir estratégias e atividades
- $\rightarrow$  Identificar recursos e instrumentos
- $\rightarrow$  Definir os papéis e responsabilidades das partes interessadas

## Etapa 4: Implementação participativa

- $\rightarrow$  Identificar atividades de geração de renda existentes
- $\rightarrow$  Desenvolver alternativas de geração de renda
- $\rightarrow$  Trabalhar em rede de parcerias e fazer "advocacy" (ativismos)
- $\rightarrow$  Influenciar a formulação de políticas
- $\rightarrow$  Capacitar
- $\rightarrow$  Formar equipes multidisciplinares
- $\rightarrow$  Treinar, educar, oferecer assistência técnica e serviços de extensão rural
- $\rightarrow$  Formar uma uma organização social e econômica

## Etapa 5: Novo ciclo

Contínuo monitoramento, análise e avaliação

- $\rightarrow$  Processo, impacto e de resultado
- $\rightarrow$  Instrumentos: Reuniões sistemáticas de grupo/comunidades; banco de dados; observatório participativo com as partes interessadas e participantes ; questionário (t0 t1) e outras formas de coleta de dados.

Relatório da Reunião de Especialistas do Grupo de Trabalho sobre os artigos 17 e 18 da Convenção-Quadro para Controle do Tabaco (Anexo 4, em inglês)

Os representantes das Partes participantes nesta reunião de especialistas do Grupo de Trabalho sobre os artigos 17 e 18,

Lembrando que a primeira sessão da Conferência das Partes, realizada em Genebra, na Suíça, em fevereiro de 2006, decidiu criar um grupo de estudo dedicado a identificar alternativas economicamente viáveis ao cultivo do tabaco, bem como recomendar iniciativas de diversificação de baixo custo (FCTC/COP1 (17) );

Tomando nota de que o relatório apresentado pelo grupo de estudo para a terceira sessão da Conferência das Partes, realizada em Durban, África do Sul, em novembro de 2008 ( FCTC/COP/3/11 ): (i ) indicou o aumento da concentração da produção de tabaco folhas nos países em desenvolvimento, ( ii ) afirmou a necessidade de coletar e padronizar sistematicamente dados sobre a produção de tabaco e sobre suas alternativas, (iii) descreveu os custos sociais, ambientais e de saúde associados com o tabaco crescente, (iv) e ressaltou a importância da abordagem da subsistência para a diversificação, composto por investimentos em seus cinco tipos de capital (naturais, humanos, físicos, financeiros e sociais);

Reafirmando a decisão da terceira sessão da Conferência das Partes para criar o grupo de trabalho sobre os artigos 17 e 18, em novembro de 2008, Durban, África do Sul, para desenvolver um quadro metodológico padronizado e elaborar opções políticas e recomendações sobre o assunto (FCTC/COP3 (16));

Lembrando que na primeira reunião do grupo de trabalho, realizada em Nova Delhi, Índia, em setembro de 2009, um primeiro esboço das opções políticas e recomendações foi apresentado.

Tomando nota do primeiro relatório de progresso apresentado pelo grupo de trabalho para a COP 4 (FCTC/COP/4/9), realizada em Punta del Este, Uruguai, que : (i) reforçou um quadro metodológico baseado na abordagem de subsistência alternativo; (ii) propôs, no seu anexo, um esboço para as opções políticas e recomendações;

Recordando a decisão da quarta sessão da Conferência das Partes (FCTC/COP4 (9)) para prorrogar o mandato do grupo de trabalho e sugerem que uma versão final das opções políticas e recomendações serem oferecidos para a quinta sessão da Conferência das Partes ;

Notando que o relatório do grupo de trabalho que contém um projeto de opções e recomendações de políticas, apresentadas para a quinta sessão da Conferência das Partes, realizada em Seul, em novembro de 2012 (FCTC/COP/5/10), em que o consenso não foi alcançado;

Reafirmando a decisão da quinta sessão da Conferência das Partes (FCTC/COP5 (8)) para renovar o mandato do grupo de trabalho e tendo em conta a necessidade de salvaguardar a subsistência dos produtores de tabaco e trabalhadores ;

Considerando a necessidade premente de oferecer um texto final e consensual, contendo opções políticas e recomendações para a sexta sessão da Conferência das Partes ;

1. RESOLVE:

(1) que a proposta da matriz metodológica discutida nesta reunião deve ser disponibilizada a todas as Partes deste grupo de trabalho para posterior consideração e ser discutido na próxima reunião do Grupo de Trabalho, em Genebra, ressaltando que existem adaptações necessárias exigidas por cada Parte dentro de seu contexto nacional;

## 2. RECOMENDA:

(1) que as Partes do Grupo de Trabalho devam considerar a implementação de projetos-piloto , com base na proposta da matriz metodológica, solicitando ao Secretariado da Convenção a fim de facilitar a mobilização de recursos através de organizações internacionais e parceiros de desenvolvimento, a fim de complementar e apoiar os esforços nacionais;

(2) que as discussões sobre os projetos de opções políticas e recomendações devam ser retomadas, com base nos relatórios anteriores produzidos pelo grupo de estudo e pelo grupo de trabalho, com vista a alcançar um texto de consenso para ser apresentada à sexta sessão da Conferência das Partes. Nesse contexto, o grupo de trabalho deve:

a. apresentar uma nova proposta sobre as opções políticas e recomendações, tendo em conta os relatórios anteriores do grupo de estudo e do grupo de trabalho sobre os artigos 17 e 18;

b. apresentar em maiores detalhes instrumentos políticos nas áreas de : assistência técnica, organização social e econômica, infra-estrutura e serviços; crédito rural, garantia de preços, seguro agrícola e de renda, programas de aquisição de alimentos ;

c. desenvolver opcões políticas para tratar de questões ambientais e de saúde relacionadas com o tabaco específicos, especialmente em relação à doença da folha verde;

(3) que o Secretariado da Convenção, de acordo com a decisão da COP5, apoie e tome as medidas necessárias, incluindo provisões orçamentais, para o grupo de trabalho desenvolver essa discussão eletronicamente até sua próxima reunião, a ser realizada em Genebra, em fevereiro 2014.

## **Avaliação**

A Secretaria-Executiva da CONICQ/INCA avalia essa reunião como uma retomada satisfatória do tema diversificação de áreas cultivadas com fumo e saúde das pessoas envolvidas nessa cultura.

Os representantes dos Estados-Partes conseguiram atender parcialmente aos objetivos iniciais. Os produtos desta Reunião (Proposta da Matriz Metodológica, e o Relatório da Reunião de Especialistas do Grupo de Trabalho sobre os artigos 17 e 18) servirão de subsídio e estímulo para dar continuidade às propostas e atividades deste Grupo de Trabalho no sentido de identificar as Partes interessadas a aplicar as ferramentas como projeto piloto, e futuramente elaborar uma versão final das opções políticas e recomendações com base nos resultados produzidos pela implementação de um quadro metodológico padronizado nos projetos-piloto e outras experiências relevantes.

## Cobertura da Mídia

Houve ampla cobertura da mídia, resultado da execução de um plano de comunicação desenvolvido por órgãos membros da CONICQ, em especial do MDA e SE-CONICQ/INCA.

A ideia do plano surgiu em virtude de serem registradas notícias locais distorcidas sobre os rumos da implementação da Convenção-Quadro no que se refere aos artigos 17 e 18. Essas notícias vinham sendo propagadas pela indústria do tabaco e instituições que a representam, que têm forte influência na região sul do país, já que cerca de 90% da produção de tabaco do país provém dos Estados Rio Grande do Sul, Santa Catarina e Paraná.

http://globotv.globo.com/rbs-rs/campo-e-lavoura/v/projeto-de-diversificacao-de-lavouras-defumo-do-rs-e-modelo-de-saude/2870000/

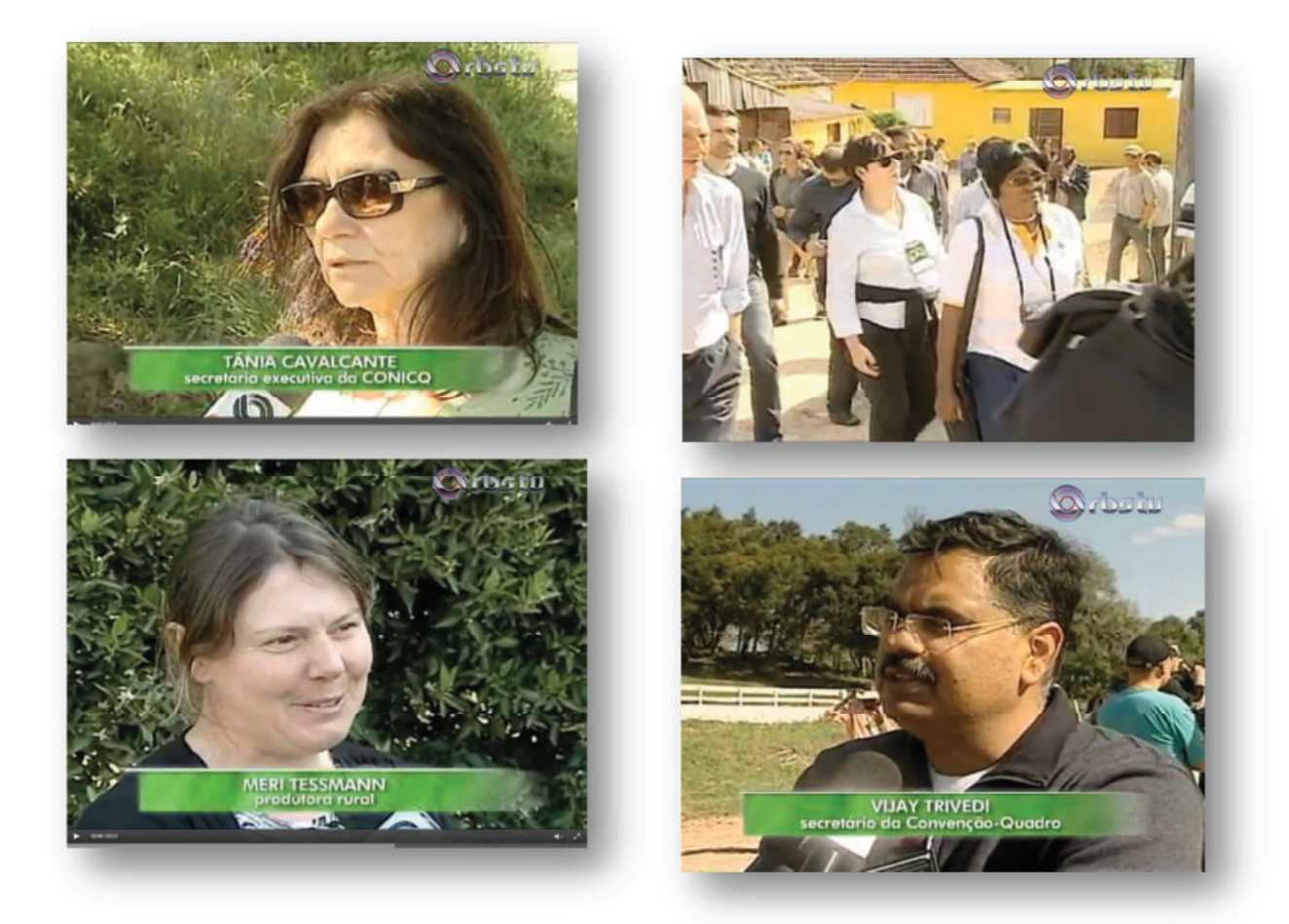

http://videos.ruralbr.com.br/canalrural/video/rural-noticias/2013/10/queda-consumomundial-tabaco-pressiona-fumicultores-buscarem-alternativas/43537/

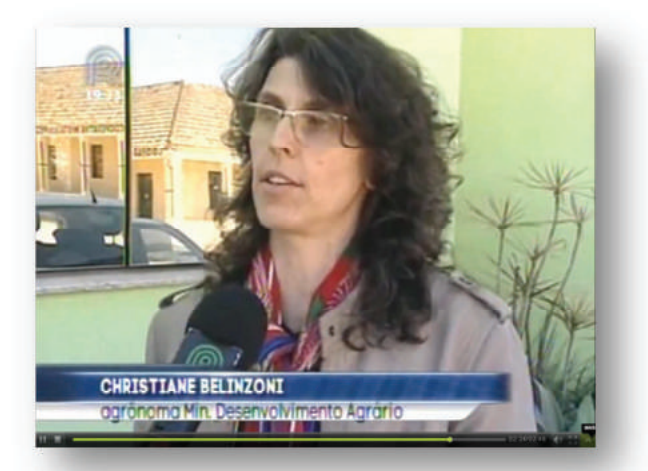

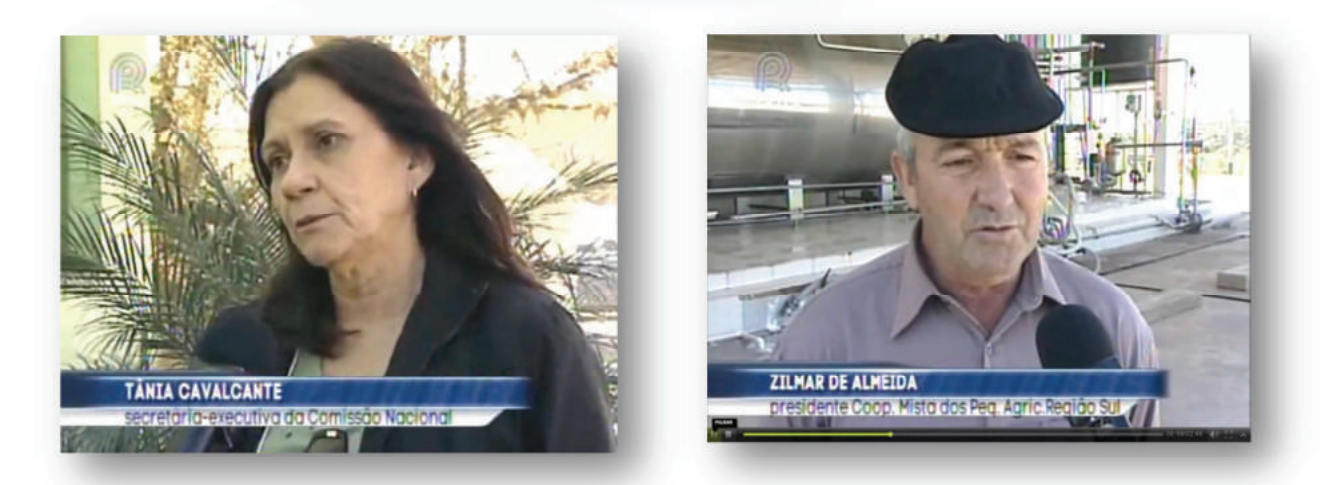

Abaixo, estão listados exemplos da repercussão desta reunião internacional na mídia brasileira, além de notícia sobre a reunião aberta da CONICQ no dia 30 de setembro na qual participaram organizações e entidades interessadas no tema inclusive representantes da cadeia produtiva do tabaco, quando foram apresentados dados sobre o status da Convenção no mundo e no Brasil e ressaltada a urgência da implementação do Programa Nacional de Diversificação em Áreas Cultivadas com Tabaco e apresentados os objetivos da reunião do Grupo de Trabalho dos Artigos 17 e 18.

No Anexo 5, foram selecionadas outras matérias na íntegra sobre esta reunião.

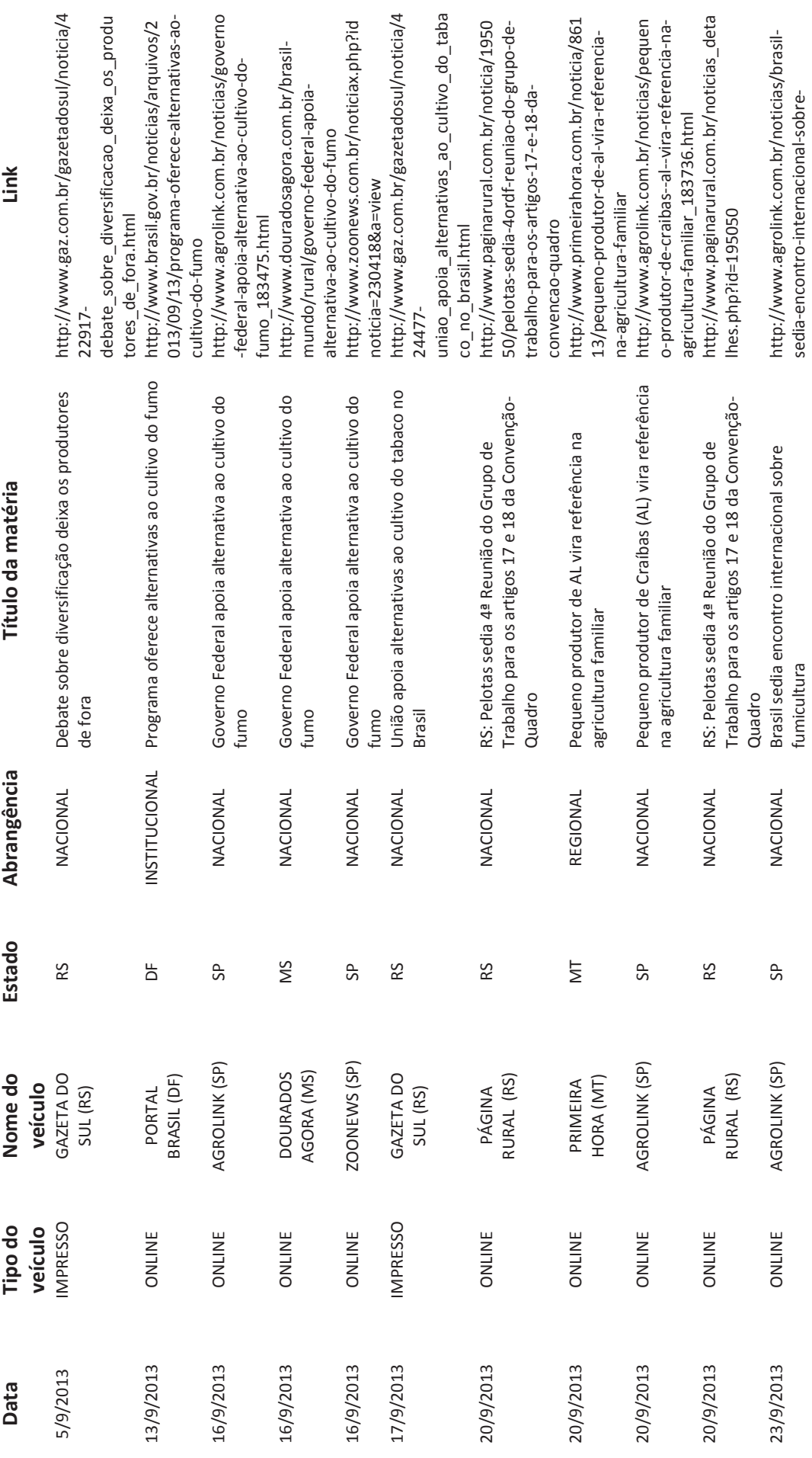

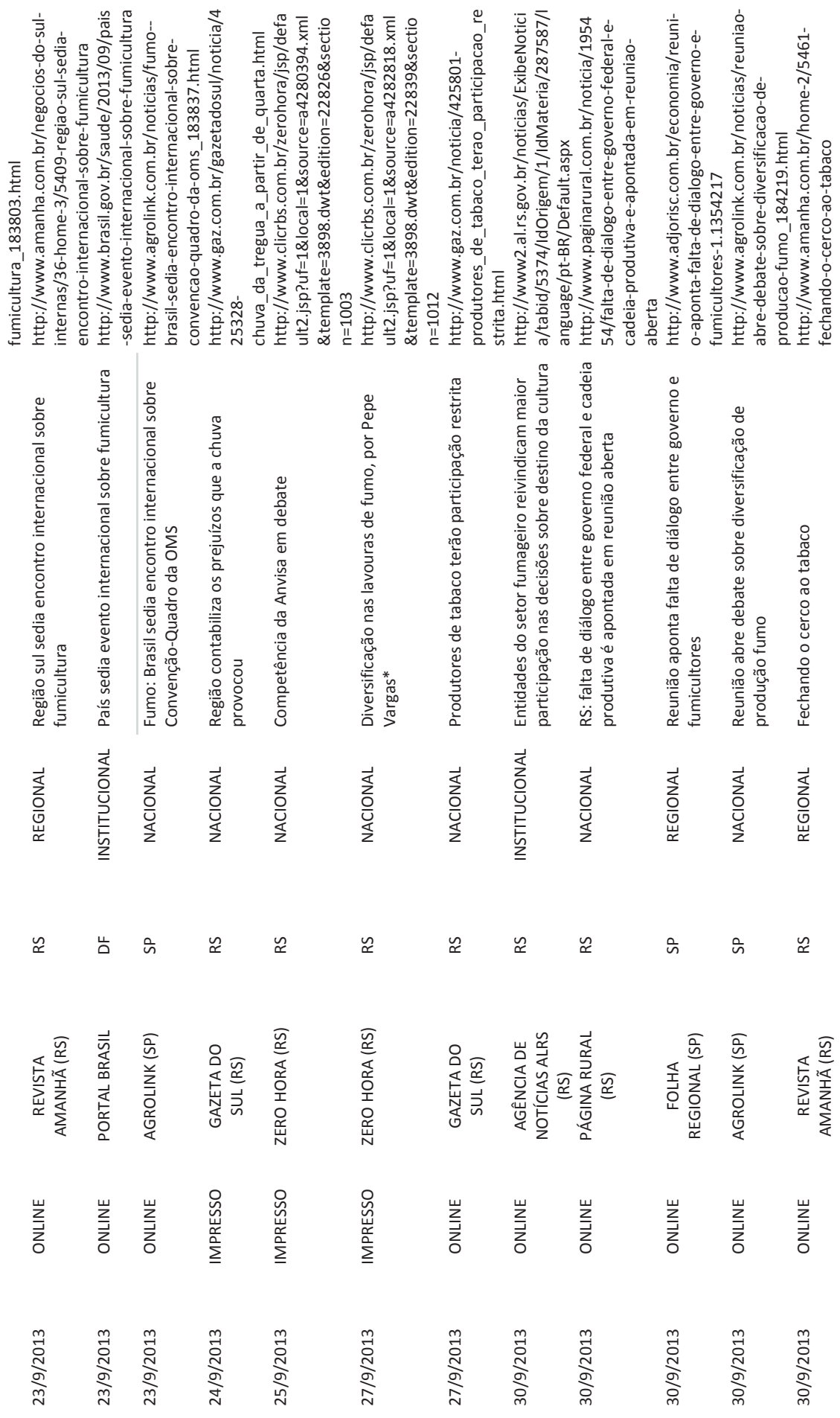

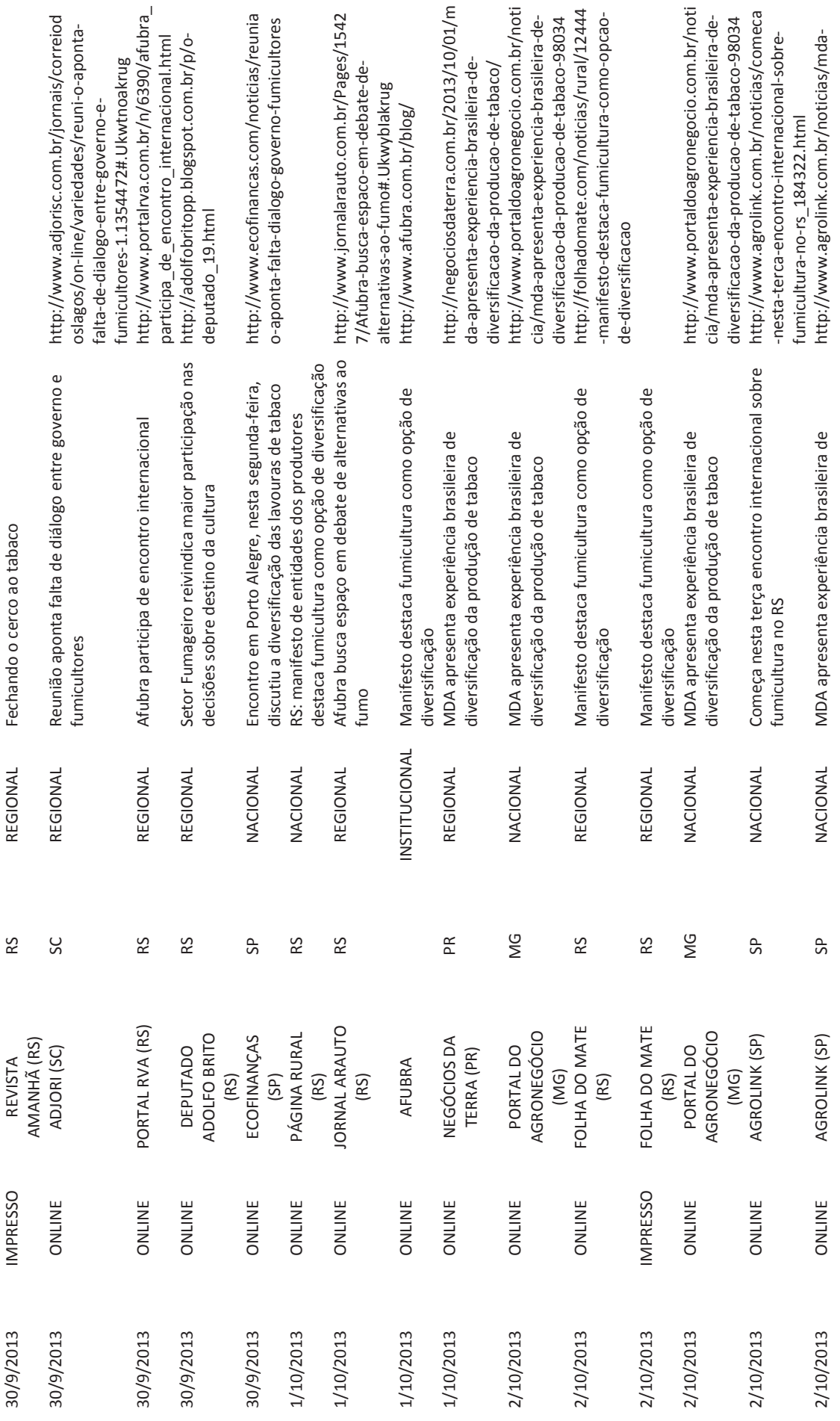

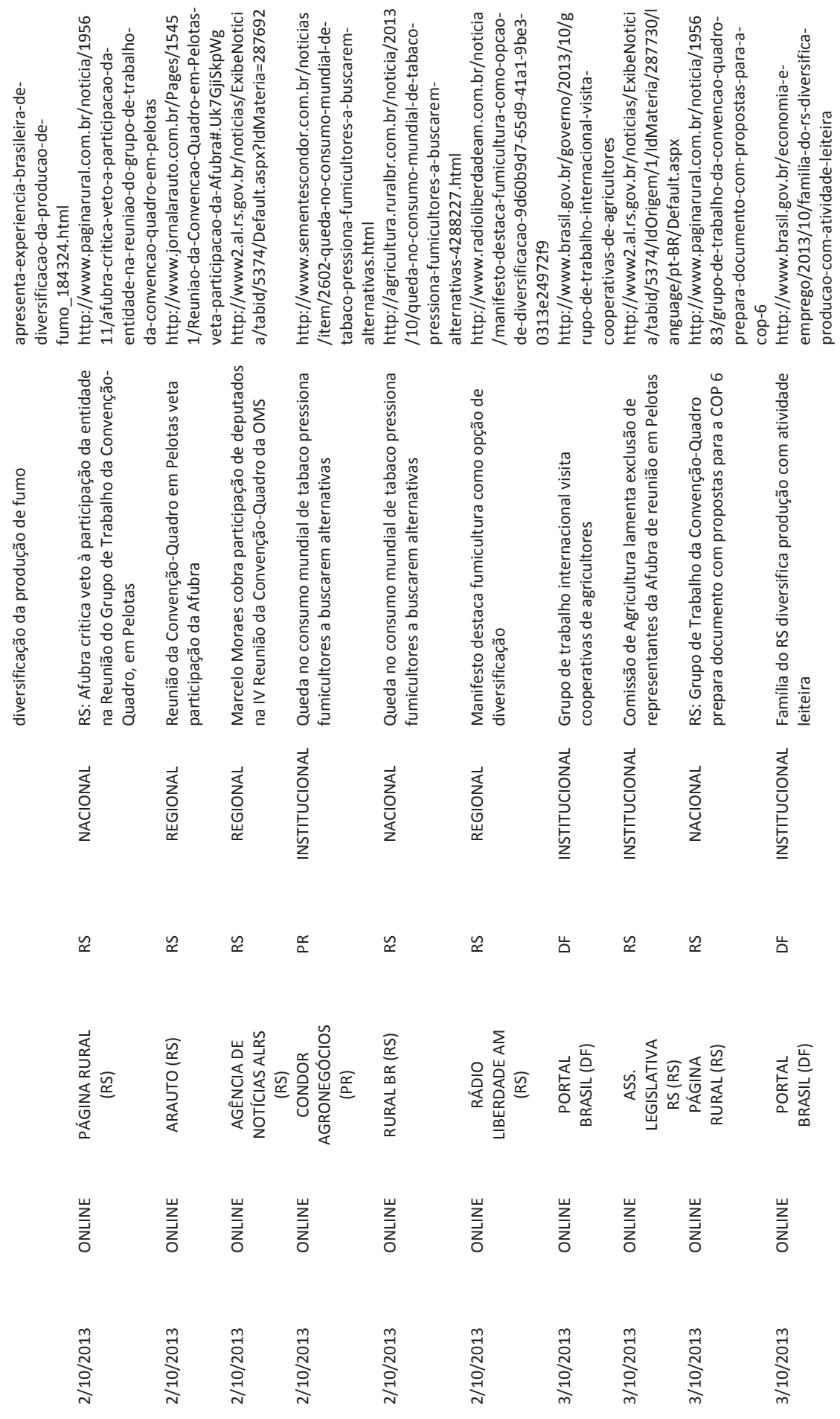

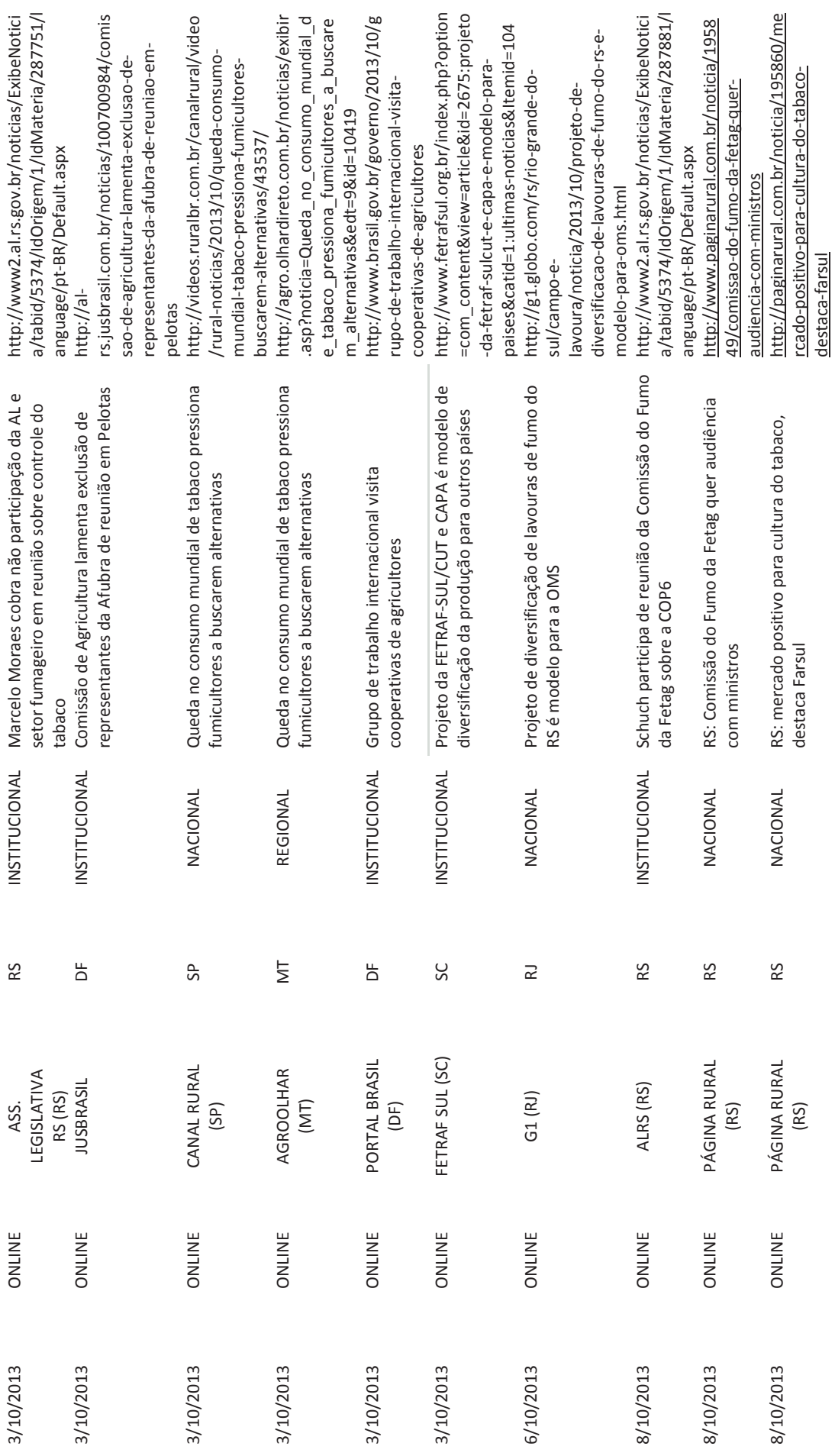

Anexo 1 Lista de Credenciados

![](_page_22_Picture_1.jpeg)

![](_page_23_Picture_1.jpeg)

![](_page_23_Picture_2.jpeg)

## BRASIL

 $\infty$ 

# Working group on Articles 17 and 18 of the WHO Framework Convention on Tobacco Control (WHO FCTC)

# **LIST OF PARTICIPANTS**

![](_page_23_Picture_22.jpeg)

![](_page_24_Picture_25.jpeg)

![](_page_24_Picture_1.jpeg)

![](_page_24_Picture_2.jpeg)

![](_page_24_Picture_3.jpeg)

BRASS

 $\omega$ 

# Working group on Articles 17 and 18 of the WHO Framework Convention on Tobacco Control (WHO FCTC) Meeting of experts

## **LIST OF PARTICIPANTS**

![](_page_24_Picture_26.jpeg)

![](_page_25_Picture_1.jpeg)

![](_page_26_Picture_5.jpeg)

![](_page_27_Picture_22.jpeg)

![](_page_27_Picture_1.jpeg)

![](_page_27_Picture_2.jpeg)

![](_page_27_Picture_3.jpeg)

 $\bigcirc$ 

# Working group on Articles 17 and 18 of the WHO Framework Convention on Tobacco Control (WHO FCTC)

Meeting of experts

LIST OF PARTICIPANTS

![](_page_27_Picture_23.jpeg)

![](_page_28_Picture_4.jpeg)

![](_page_29_Picture_0.jpeg)

 $\propto$ 

Anexo 2 Programação

![](_page_31_Picture_0.jpeg)

![](_page_31_Picture_1.jpeg)

![](_page_31_Picture_2.jpeg)

![](_page_31_Picture_3.jpeg)

## Working group on Articles 17 and 18 of the **WHO Framework Convention on Tobacco Control (WHO FCTC) Meeting of experts** Pelotas, Rio Grande do Sul,  $1^{st}$  – 3<sup>rd</sup> October 2013

## **MEETING STRUCTURE**

Date: The meeting will be held between 1 and 3 October 2013 in the cities of Pelotas and São Lourenço do Sul in the South Region of Brazil, which is the region with the highest tobacco production in the country.

Venue: The meeting will be held in the facilities of *Empresa Brasileira de Pesquisa* Agropecuária (EMBRAPA - Brazilian Company of Agricultural Research) in Pelotas city (Address: Embrapa Clima Temperado, BR 392, km 78).

Participants: There are expected to be around 80 participants:

- Representatives of 18 Parties to the WHO FCTC involved in the working group on Articles 17 and 18, composed of an agricultural technician and a tobacco control policy-maker from each country.

- International organizations: UNDP, Framework Convention Alliance, MERCOSUR, International Labour Organization, Pan American Health Organization, World Bank, and Food and Agricultural Organization of the United Nations.

- Representatives of the Brazilian Government, especially from the National Commission for WHO FCTC Implementation (CONICQ).

## Ministries of the Brazilian Government responsible for meeting organization:

- Ministry of Agrarian Development.

- Ministry of Health (Office of International Affairs; Executive Secretariat of CONICQ /National Cancer Institute).

- Ministry of Foreign Affairs.

Support: Secretariat of the WHO FCTC

**Objective:** Agreeing on a standard methodological framework to guide policy options and recommendations for implementation of Articles 17 and 18 of the WHO FCTC in accordance with decision FCTC/COP5(8).

Background: Considering the amount of work, particularly technical and policy related, to be accomplished before COP6 and that the budget approved by COP5 covers only one meeting of the working group in 2014, Brazil offered to host and sponsor the expert meeting in 2013 in pursuance of COP decision FCTC/COP5(8).

![](_page_31_Picture_19.jpeg)

Objectives: The meeting will focus on the standardized methodological framework, with the following objectives:

- Giving a scientific and empirical insight into the dynamics of the agrarian systems of tobacco growers, the success factors in alternatives to tobacco growing, and characteristics of the public policies required for this process.
- Understanding the role of the social organization of tobacco growers.
- Raising Parties' awareness of the pilot project and interest in taking part.
- Assessing the needs for technical cooperation between Parties for the implementation of a standardized methodological framework in the pilot project.

## **Outcomes:**

- Consensus of the group on the tools to be used for the diagnostic of tobacco growers' territories and agrarian systems, and the social dialogue process for planning a productive alternative to tobacco growing and identification of public support policies.
- Parties interested in applying the tools in the pilot project.
- Next steps for the final drafting of policy options and recommendations based on the findings produced by the implementation of a standardized methodological framework in the pilot projects and other relevant experiences.

Meetings with Key Facilitators: Two meetings between the representatives of the countries represented in the working group as Key Facilitators (Brazil, Turkey and Greece) and the Convention Secretariat are scheduled on 30 September in the hotel at Pelotas (time to be confirmed) and on 3 October at 14:30 (venue to be confirmed).

Financial support: Considering that the work plan and budget approved by COP5 covers only the financial period 2014-2015, and the amount of work to be accomplished by the working group before COP6, the Government of Brazil decided to host and provide financial support to this meeting in 2013 to facilitate and advance the work on Articles 17 and 18 of the Convention.

## **Expenses covered by Brazil:**

- Travel and hotel expenses will be covered by Brazil for the representatives of the seven LDC countries represented in the working group.

- All participants will have lunch provided during the three days.

- All participants will have transportation from airport in Porto Alegre to hotels in Pelotas in 30 September and from hotels in Pelotas to airport in 4 October.

- In Pelotas city, there will be transportation for the meeting venues and to São Lourenço do Sul city for the field trip.

- Brazil will provide the meeting room with sound equipment, Portuguese, French and English interpretation during the meeting and the field trip, and meeting materials in Portuguese and in English.

## **PROGRAMME**

## 30 September 2013

All day - Arrival at the airport in Porto Alegre/RS and trip to the city of Pelotas (about 4 hours of travel)

At night (time to be confirmed) - Meeting between the representatives of the countries represented in the working group as Key Facilitators (Brazil, Turkey and Greece) and the Convention Secretariat in the hotel at Pelotas

Instructions to participants: logistic information on the arrival and trip to the city of Pelotas will be provided soon.

1 October 2013

## Venue: EMBRAPA auditorium

Instructions to participants: Participants will meet in the hotel lobby at 07:30, from where you will be transported to the venue. For those who prefer to go by taxi, the address of the venue is: Embrapa Clima Temperado, BR 392, km 78, Pelotas, RS Work process: Discussion on the methodological framework developed and implemented in Brazil to support the National Programme on Diversification of Tobacco Growing Areas. The Ministry of Health of Brazil will present initiatives to include surveillance of harms and diseases related to tobacco production in the national health surveillance system, as well as initiatives to include the prevention of these diseases in national policy on worker health. Delegations and organizations will be invited to share the experiences in their countries on these themes. One of the expected outcomes of this meeting is a consensus on the main components of the standard methodology for planning and implementing policy options in relation to Articles 17 and 18 of the WHO FCTC.

## Day programme:

- 08:00 Registration of participants
- 09:00 Opening ceremony
- 09:30 Introduction of participants

10:00 – Brief review of the process, previous decisions, mandate of the working group, and objectives of the meeting.

Presentation by the delegation of Brazil and the Convention Secretariat with the aim of informing all participants of the mandate of the working group on Articles 17 and 18 of the WHO FCTC, and of the objectives and expected outputs of the meeting.

 $10:30 - \text{Coffee break}$ 

## 11:00 - Session 1: Methodological framework for diversification of production in tobacco growing areas

The Brazilian Ministry of Agrarian Development will present the rationale for the methodological framework, tools and a critical analysis of the experience in applying this methodology in a tobacco-growing municipality. It is expected that the working group will consider the proposed methodological framework and its applicability as a standard to quide the choices of policies and strategies for implementation of Articles 17 and 18 and will also identify countries interested in implementing pilot projects to apply this methodology.

Country representatives will be invited to present their experiences and discuss the feasibility of applying this methodology in their own countries. The representatives of international organizations will be invited to express their views of the methodology and its feasibility, and their capacity to support countries in testing it through pilot projects

 $14:00 -$ Lunch

## $15:30$  – Session 2: Experiences in applying the methodology for surveillance and prevention of health harms related to tobacco growing

The Brazilian Ministry of Health of Brazil, Pelotas Federal University, Oswaldo Cruz Foundation, and the Federal Attorney from the Brazilian Institute of the Environment will present experiences of the methodology for epidemiological surveillance on green leaf sickness and other health harms related to tobacco growing, as well as initiatives aimed at preventing these problems.

Participants are invited to report their experiences and comment so that, if possible, standardized methods for epidemiological surveillance aimed at diagnosing harms related to tobacco growing can be agreed on. If so, what would be the next steps and how could WHO and the Convention Secretariat support this initiative?

 $17:30 - Closure$ 

18:00 - Transportation back to hotel in Pelotas

## 2 October 2013

Venue: Field day - Visiting the rural area neighboring the city of São Lourenço do Sul. Instructions to participants: All participants will meet at the hotel lobby at 07:30, from where transport will be provided. It is recommended to all participants to wear clothes such as jeans, boots and hats and to use sunscreen. An interpreter (Portuguese/English) will accompany the group.

Work process: Participants will travel from Pelotas city to the neighboring city of São Lourenço do Sul to observe some components of the methodological framework of the National Programme for Diversification of Tobacco Growing Areas being put into practice, the advances being made and challenges faced.

## **Day Programme:**

07:50 - Travel from Pelotas to São Lourenço do Sul (about 1 hour)

## Stage 1 - Experiences with cooperatives and solidarity rural credit

09:00 - Guided visit to the headquarters of the Cooperativa de Crédito Rural com Interação Solidária (CRESOL - Cooperative of Rural Credit with Solidarity Interaction)

Leaders of CRESOL and the social organization "Centro de Apoio ao Pequeno Agricultor" (CAPA – Centre for Small Farmer Support) will present their experiences in supporting the families of tobacco growers as part of the National Programme for Diversification of Tobacco Growing Areas. Participants will have the opportunity to hear about progress being made and main challenges faced in implementing some components of the methodological framework, such as: social and cooperative organization, credit outreach, technical assistance and rural extension, adding product value and market access for alternative products.

11:00 - Guided visit to the dairy of Cooperativa Mista dos Pequenos Agricultores da Região Sul (COOPAR – Mixed Cooperative of Small Farmers from the South Region)

Participants will have opportunity to learn about social and productive organizations (cooperatives), product value addition and marketing as one of the core elements of a successful experience in diversification.

12:00 - Lunch in the community

## Stage 2 - Understanding the reality of small family farmers who have diversified or are in the process of diversification

14:00 – Guided visit to a family farmer who diversified to milk production

16:00 – Guided visit to a family farmer who diversified into grape production and who is adding value through the manufacture of grape juice and wine

Participants will have the opportunity to hear from these farmers about the motivations that led them to seek alternatives to tobacco production, the main barriers they had to overcome, and the opportunities that enabled them to take action.

 $17:00 -$ Colonial coffee

17:30 - Return to hotel in Pelotas

## 3 October 2013

Venue: EMBRAPA auditorium - Pelotas city, RS

Instructions to participants: Participants are expected to be in the hotel lobby at 08:00, from where they will be taken to the venue.

Work process: It is expected that from the discussions and experiences obtained during the two days of work, the group will be able to reach a final consensus on the methodological framework reference for planning and implementing the policy options and recommendations for implementing Articles 17 and 18 and on further pilot projects for testing it in other countries.

## **Day Programme:**

## 9:00 – Plenary: Agreements on the outcomes and next steps

Given the activities of the first and second days, participants are invited to answer the following questions:

- What components are essential to standardize a methodological framework to quide policy options and recommendations for implementing Articles 17 and 18 of the WHO FCTC?
- " Which countries are interested in developing pilot projects to test this methodology?
- " Are there sufficient experiences or elements to standardize a method of epidemiological research to be applied in countries to diagnose and to prevent the hazards related to tobacco production?

**Expected outcomes:** 

- Agreement on the components of a methodological framework to support policy options and recommendations for implementing Articles 17 and 18 of the WHO FCTC.
- " Agreement on arrangements for developing pilot projects to test the methodology.
- " How to draft a methodological framework to support epidemiological surveillance of the health harms related to tobacco growing and to prevent these harms.

 $13:00 -$ Closure and lunch

14:30 – Meeting of the representatives of the countries represented in the working group as Key Facilitators and the Convention Secretariat: next steps for accomplishment of the mandate given to the working group at COP5.

14:30 - Return to hotel in Pelotas.

4 October 2013

08:00 - Trip to Porto Alegre for the participants who stayed in Pelotas.

Anexo 3 Draft Methodological Framework for Articles 17 and 18

## **DRAFT METHODOLOGICAL FRAMEWORK FOR ART 17 AND 18**

This document provides a draft methodological framework discussed during the meeting of experts, occurred in Rio Grande do Sul, Brazil (September 30 - October 03, 2013), for the promotion of alternative and sustainable livelihoods, to be considered in the next meeting of the WG.

This draft methodological framework comprises the principles that Parties should agree upon and the key steps process that Parties can adapt to their national contexts.

## **PRINCIPLES**

- 1. Using a bottom up approach
- 2. Networking of relevant stakeholders
- 3. Integration of different government levels (local, regional and national)
- 4. Participatory planning and implementation
- 5. Territorial approach<sup>1</sup>
- 6. Continuous monitoring and evaluation

## THE FIVE KEY STEPS PROCESS

**STEP 1 - MOBILIZATION** 

STEP 2 - GETTING TO KNOW THE SITUATION

STEP 3 - SHARING AND PLANNING

STEP 4 - PARTICIPATORY IMPLEMENTATION

STEP 5 - NEW CYCLE

CONTINUOUS MONITORING AND EVALUATION should be a part of every step

## **STEP 1 - MOBILIZATION**

- IDENTIFYING STAKEHOLDERS
	- o Visits to existing all relevant stakeholders
- INFORMING THE AIMS OF THE DIVERSIFICATION PROGRAMME

 $1$  The territorial approach is concerned with promoting development by integrating stake holders, markets, public policies, resources; and articulating social networks based on an identified geographic area that comprises similarities in relation to social cohesion, cultural identity, type of natural resources, livelihoods, among others dimensions.

## Working group on Articles 17 and 18 of the WHO Framework Convention on Tobacco Control (WHO FCTC) Meeting of Experts Pelotas, Rio Grande do Sul, 1st - 3rdOctober2013

- o Community meetings, visit to farms, mass media communication, etc
- DEFINING COMMON AGENDA FOR ACTION

## **STEP 2 - GETTING TO KNOW THE SITUATION**

- Using information gathering tools aiming at farm/household
	- o Livelihoods
	- o Means of Production
	- o Crops and economic activities
	- o Income derived from the crop
	- o Farming and processing systems
	- o Tobacco related activities and implications
	- o Access to services and policies
	- o Access to financial and other resources
	- o Social organization and participation
	- o Decision making systems and processes
	- o Economic and social networks
	- Social values and priorities
	- o Natural resources
	- o Health, labour and environment
	- o Other relevant questions
- Data Collection and Analysis
- Outside relevant situation

## **STEP 3 - SHARING AND PLANNING**

- PRESENTING AND DICUSSING DATA AND FINDINGS
- DEFINING PRIORITIES
	- o Group/Community Meetings
- PARTICIPATORY PLANNING
	- o Defining goals and deadlines
	- o Defining strategies and activities
	- o Identifying resources and instruments
	- o Defining roles and responsibilities of stakeholders

## **STEP 4 - PARTICIPATORY IMPLEMENTATION**

- o Identification of existing income generation activities
- o Developing income generation alternatives
- o Networking and advocacy
- o Influencing policy making
- o Capacity building
- o Multidisciplinary team forming
- o Training, education, technical assistance and rural extension services
- o Social and economic organization

## **STEP 5 - NEW CYCLE**

## - CONTINUED MONITORING, EVALUATION AND ASSESSMENT:

## **O** Subjects: Process, impact and result

o Instruments: Systematic group/community meetings; data bank; participative observatory with stakeholders and participants; questionnaire  $(t0 - t1)$  and other forms of collecting data.

**Anexo 4 Report of the Meeting of Experts** 

## **Conference of the Parties to the WHO Framework Convention on Tobacco Control**

## **Meeting of experts of the Working Group on Articles 17 and 18** *Pelotas, Brazil, 1st 4th October 2013 3rd of October 2013*

## **REPORT OF THE MEETING OF EXPERTS**

The representatives of Parties participating in this meeting of experts of the Working Group on articles 17 and 18,

Remembering that the first Conference of the Parties, held in Geneva, Switzerland, in February 2006, decided to create a study group devoted to identify economically viable alternatives to tobacco growing, as well as recommend cost-effective diversification initiatives (FCTC/COP1(17));

Taking note that the report presented by the study group to the third Conference of the Parties, held in Durban, South Africa, in November 2008 (FCTC/COP/3/11): (i) indicated the increasing concentration of the production of tobacco leaves in developing countries; (ii) affirmed the need to systematically collect and standardize data on tobacco growing and on its alternatives; (iii) described the social, health and environmental costs associated with tobacco growing; (iv) and stressed the importance of the livelihood approach to diversification, comprised by investment in its five types of capital (natural, human, physical, financial and social);

Reaffirming the decision of the third Conference of the Parties to create the working group on articles 17 and 18, in November 2008, Durban, South Africa, to develop a standardized methodological framework and to elaborate policy options and recommendations on the matter (FCTC/COP3(16));

Recalling that in the first meeting of the working group, held in New Delhi, India, in September 2009, a first draft of the policy options and recommendations was presented.

Taking note of the first progress report presented by the working group to the fourth COP (FCTC/COP/4/9), held in Punta del Este, Uruguay, which: (i) reinforced a methodological framework based on the alternative livelihood approach; (ii) proposed, in its annex, an outline for the policy options and recommendations;

Recalling the decision of the fourth Conference of the Parties (FCTC/COP4(9)) to extend the mandate of the working group and to suggest that a final draft of the policy options and recommendations be offered to the fifth Conference of the Parties;

Noting that the working group's progress report containing draft policy options and recommendations, presented to the fifth Conference of the Parties, held in Seoul, in November 2012 (FCTC/COP/5/10), on which consensus was not reached;

Reaffirming the decision by the fifth Conference of the Parties (FCTC/COP5(8)) to renew the mandate of the working group and bearing in mind the need to safeguard the livelihoods of tobacco growers and workers;

Considering the pressing need to offer a final and consensual text containing policy options and recommendations to the sixth Conference of the Parties;

## 1. AGREES:

(1) that the draft standardized methodological framework discussed in this meeting should be made available to all Parties of this working group for further input and be discussed in the next meeting of the working group in Geneva, pointing out that there are necessary adaptations required by each Party within its national context;

## 2. RECOMMENDS:

- (1) that the Parties within the working group should consider implementing pilot projects, based on the draft standardized methodological framework, requesting the Secretariat to facilitate the mobilization of resources through international organizations and development partners, in order to complement and support national efforts;
- (2) that the discussions on the draft policy options and recommendations be resumed, drawing from the previous reports produced by the study group and by the working group, with a view to achieve a consensus text to be presented to the sixth Conference of the Parties. In that context, the working group should:
	- a. present a new draft on policy options and recommendations, taking into account previous reports of the study group and the working group on articles 17 and 18;
	- b. present in greater detail policy instruments in the fields of: technical assistance; social and economic organization; infrastructure and services; rural credit; price assurance; crop and income insurance; food acquisition programs;
	- c. develop policy options to address specific tobacco-related environmental and health issues, especially in regard to green leaf sickness;
- (3) that the Secretariat, in accordance with the decision of the fifth COP, supports and makes the necessary arrangements, including budgetary provisions, for the working group to develop this discussion electronically until its next meeting, to be held in Geneva, in February 2014.

Anexo 5 Matérias na imprensa

## **CLIPPING DA COBERTURA DE MÍDIA REFERENTE AO GT 17 E 18 - PELOTAS**

## **BRASIL SEDIA ENCONTRO INTERNACIONAL SOBRE FUMICULTURA**  Fonte: Agrolink http://www.agrolink.com.br/noticias/brasil-sedia-encontro-internacional-sobrefumicultura\_183803.html **23/09**

![](_page_45_Picture_2.jpeg)

O Brasil sedia a partir de 1º de outubro, a IV Reunião do Grupo de Trabalho para os artigos 17 e 18 da Convenção-Quadro da Organização Mundial da Saúde (OMS) para o Controle do Tabaco. Representantes de 18 países - China, Turquia e África do Sul, entre outros - vão debater a diversificação do cultivo do fumo e a proteção da saúde do produtor. O evento internacional será realizado em Pelotas (RS), a 250 quilômetros de Porto Alegre, capital do Rio Grande do Sul.

Segundo a secretária-executiva da Comissão Nacional para a Implementação da Convenção-Quadro para o Controle do Tabaco e de seus Protocolos (Conicq), Tânia Cavalcanti, no encontro serão debatidas as experiências dos países participantes e elaboradas propostas para a execução desses artigos.

O objetivo é reunir as melhores práticas no que diz respeito à diversificação das áreas cultivadas com o tabaco e ambiente e saúde do produtor, promovendo o debate entre os países participantes. As propostas serão apresentadas em 2014, na 6ª Conferência das Partes (COP) da Convenção-Quadro, que vai ser realizada na Rússia. O modelo brasileiro pode servir como base na aplicação desses artigos do tratado internacional", explica.

Desde 2007, o Grupo de Trabalho vem levantando orientações sobre como essas determinações do tratado internacional devem ser executadas. A reunião não tem caráter deliberativo, ou seja, não é tomada nenhuma decisão no encontro. Além dos países-parte da Convenção-Quadro envolvidos no Grupo de Trabalho dos Artigos 17 e 18, participam da reunião organizações internacionais aprovados formalmente como observador pelo Bureau da Convenção, como o MERCOSUL, a Organização das Nações Unidas para Alimentação e Agricultura (FAO) e a Organização Internacional do Trabalho.

## **Experiência brasileira**

Na reunião, os participantes vão conhecer na prática o Programa Nacional de Diversificação em Áreas Cultivadas com Tabaco, coordenado pelo Ministério do Desenvolvimento Agrário (MDA), que, atualmente, apoia mais de 45 mil agricultores familiares das regiões Sul e Nordeste do País.

Segundo o secretário da Agricultura Familiar (SAF/MDA), Valter Bianchini, os participantes poderão acompanhar a evolução e a metodologia do programa brasileiro durante a visita a dois agricultores familiares do município de São Lourenço (RS), que além do tabaco diversificam suas propriedades com a produção de leite e uva.

Ao sediar esta reunião, o Brasil vai mostrar a experiência e evolução na aplicação dos artigos 17 e 18 do tratado internacional. Vamos apresentar como que esses instrumentos de assistência técnica, pesquisa, crédito e apoio à comercialização têm dado resultados importantes na questão da diversificação em áreas cultivadas com o tabaco", explica.

Criado há oito anos pelo Governo Federal, a iniciativa tem o objetivo de colaborar com os agricultores que desejam investir em outras opções de renda. "Nenhum país tem uma ação tão bem delineada quanto o Brasil para promover alternativas economicamente viáveis para o fumo", observa Tânia Cavalcanti.

O Ministério da Saúde, a Universidade Federal de Pelotas e a Fundação Oswaldo Cruz também apresentarão as experiências quanto a Doença da Folha Verde do Tabaco entre produtores de fumo e outros problemas relacionados à saúde do produtor.

## **Reunião aberta**

Para esclarecer mais sobre o encontro do Grupo de Trabalho no País, a Comissão Nacional para a Implementação da Convenção-Quadro para o Controle do Tabaco e de seus Protocolos (Conicq) realizará no dia 30 uma reunião aberta com representantes dos ministérios do Desenvolvimento Agrário, da Saúde, Agricultura e Relações Exteriores. "Essa é uma oportunidade para que todos perguntem e obtenham informações sobre a reunião da Convenção-Quadro no Brasil", comenta a secretária-executiva.

Para participar, o interessado deve encaminhar os dados pessoais pelo e-mail ecavalcanti@inca.gov.br ou pelo telefone (21) 3207-4871/7502, até o próximo dia 25.

## **Saiba mais**

A preocupação com a progressiva expansão do consumo de tabaco levou mais de 190 paísesmembros da Organização Mundial da Saúde a proporem, em 1999, a adoção de tratado internacional de saúde pública: a Convenção-Quadro para o Controle do Tabaco (CQCT). O objetivo do tratado é unir os países em torno de um conjunto de medidas para deter a expansão global do consumo de tabaco e suas consequências prejudiciais para a saúde e qualidade de vida das pessoas.

## **DIVERSIFICAÇÃO NAS LAVOURAS DO FUMO**

Artigo: Pepe Vargas - Ministro da Agricultura Familiar Fonte: Zero Hora http://www.clicrbs.com.br/zerohora/jsp/default2.jsp?uf=1&local=1&source=a4282818.xml&templ ate=3898.dwt&edition=22839&section=1012 **27/09** 

Os efeitos nocivos do hábito de fumar sobre a saúde humana são amplamente conhecidos. Além de abreviar a vida de incomensurável número de pessoas tais doenças impactam os orçamentos públicos e encarecem os planos privados de saúde.

A crescente consciência sobre os efeitos do fumo sobre a saúde humana levou a Organização Mundial da Saúde (OMS) a aprovar a Convenção Quadro sobre Controle do Uso do Tabaco (CQCT), que define um conjunto de ações e compromissos dos países com o objetivo de proteger as gerações presentes e futuras das consequências sanitárias, sociais, ambientais e econômicas geradas pelo consumo e exposição à fumaça do tabaco, a fim de reduzir de maneira continua e substancial a prevalência do consumo e a exposição à fumaça do cigarro. O Brasil assinou a Convenção em 2003, logo a seguir da sua aprovação no âmbito da OMS, ato ratificado de forma soberana pelo Congresso Nacional.

No Brasil, na Europa e América do Norte o consumo do tabaco vem caindo, graças às campanhas de saúde pública e às restrições do uso em locais públicos e à propaganda das fábricas de cigarro. Em outras regiões do planeta o número de fumantes continua em crescimento, mas as autoridades públicas vêm acordando para o problema. A tendência internacional é de queda do consumo, o que afetará no longo prazo o cultivo do tabaco. O Brasil é um grande produtor e exportador de tabaco, sendo 92% produzido por agricultores

familiares, em especial na Região Sul do país, onde a cadeia produtiva do tabaco participa de maneira expressiva na economia de número considerável de municípios.

A posição do governo brasileiro tem se orientado pelo apoio às medidas de saúde pública que visam à redução do consumo, pelo incentivo à diversificação nas lavouras de fumo e pela oposição a medidas restritivas ao comércio internacional e pela rejeição de metas impositivas de redução da área plantada com tabaco.

Nossa posição equilibrada vem obtendo apoio da imensa maioria dos países signatários da CQCT. Também somos referência mundial na adoção de políticas de apoio à diversificação de cultivos, de modo a superar a monocultura do fumo, principalmente junto a agricultores de menor renda. A diversificação produtiva é desejável como forma de evitar a dependência dos fumicultores, agregar mais renda e prepará-los para um futuro que aponta para a redução da demanda do produto.

Esta condição permitiu ao Brasil sediar o Seminário Internacional do Grupo de Trabalho da OMS sobre os artigos 17 e 18 da CQCT, em Pelotas-RS, entre os dias 30 de setembro e 4 de outubro próximo. Os dois artigos tratam, respectivamente, de medidas de apoio às atividades alternativas economicamente viáveis (diversificação) e das medidas de proteção ao meio ambiente e à saúde das pessoas.

Embora no curto e médio prazo não se vislumbrem problemas econômicos e sociais para os produtores mais capitalizados que plantam fumo, não podemos pecar pela falta de planejamento e pela postergação de ações de caráter contínuo, visando à diversificação produtiva, à preservação ambiental, da saúde e da renda dos que dependem desta atividade econômica. Bem-vindo seja o Seminário Internacional, que permitirá a troca de experiências entre especialistas de todo o mundo.

## **FECHANDO O CERCO AO TABACO**

## **Projeto do governo quer apoiar a diversificação das áreas de cultivo de fumo. Produtores e indústria do tabaco da região Sul resistem**  Fonte: Amanhã http://www.amanha.com.br/home-2/5461-fechando-o-cerco-ao-tabaco

30/09

O Brasil é o terceiro maior produtor de tabaco no mundo e o maior exportador. Ao mesmo tempo, o país é líder em campanhas e políticas públicas para conter o tabagismo. A contradição resume bem a dificuldade de equilibrar os interesses entre produtores e indústrias do tabaco e os projetos de proteção à saúde da população e do trabalhador envolvido na fumicultura. Os desencontros de opiniões puderam ser observados na reunião promovida pela Comissão Nacional para Implementação da Convenção Quadro para o Controle do Tabaco (Conicq), em Porto Alegre, nesta segunda (30). O evento antecedeu a IV Reunião do Grupo de Trabalho para os artigos 17 e 18, que debate questões relacionadas à diversificação do cultivo do fumo e à proteção da saúde do produtor e da população, da Convenção Quadro da Organização Mundial da Saúde (OMS) para o Controle do Tabaco, que ocorre de 1° a 3 de outubro, em Pelotas (RS)

![](_page_48_Picture_0.jpeg)

A Convenção Quadro (CQ) reúne uma série de medidas de controle ao fumo, que vão de impostos a restrições de propaganda. Na visão da Secretaria Executiva da CONIQC, a demanda pelo fumo irá diminuir a médio prazo, assim que a adesão às medidas por parte dos 177 países participantes do CQ forem aumentando. Por isso, a Conicq vê necessidade de apoiar o desenvolvimento do Programa de Diversificação em Áreas Cultivadas com Tabaco, do Ministério do Desenvolvimento Agrário (MDA), em ação desde 2005, para que os produtores dependentes da fumicultura hoje encontrem outras atividades econômicas rentáveis daqui a alguns anos. No momento, o programa trabalha com 10 mil famílias oferecendo assistência técnica e financeira para a ampliação das culturas produzidas. "A ideia é construir uma possibilidade de futuro, de desenvolvimento rural sustentável", alega Nilton Pinho de Bem, diretor do Departamento de Agregação de Valor e Renda do MDA.

No entanto, o Sindicato Interestadual das Indústrias do Tabaco (Sinditabaco) não tem a mesma perspectiva. "A demanda ainda é grande. Existem países da África e da Ásia onde o consumo aumenta a cada ano", contesta Iro Schünke, presidente do sindicato. O Brasil exporta 85% da sua produção. Segundo a Associação de Fumicultores do Brasil (Afubra), a diversificação não é, por si só, a solução para sustentar as famílias produtoras. O cultivo de tabaco já nasceu com a ideia de envolver o desenvolvimento de outras culturas. "Hoje, 24% das propriedades fumicultoras produzem milho", exemplifica Marco Antonio Dornelles, secretário da Afubra. Mas, apesar de trabalhar com outras produções, o tabaco é ainda a principal renda dos agricultores. A diversificação traria dificuldade para os produtores encontrarem espaço em novos mercados e serem competitivos. "Diversificação boa é a que agrega renda", resume Schünke.

Mas a opinião de Schünke não ganhou apoio do jovem agricultor Thiago Klug, de São Lourenço do Sul. Integrante da Federação de Trabalhadores da Agricultura Familiar da Região Sul (Fetraf-Sul), Klug provocou os representantes da indústria do tabaco ao propor que eles experimentassem a rotina da colheita da planta, feita sob o calor de mais de 30°C de um dia de verão. Segundo eles, os jovens produtores não querem permanecer no cultivo de tabaco pelas más condições de trabalho e o pouco retorno financeiro. "Não é só uma questão financeira, é uma questão de sucessão, de condições para o futuro".

## **Impacto na região Sul**

A discussão envolve diretamente a região Sul, responsável por 95% da produção de tabaco brasileira. Airton Artus, prefeito de Venâncio Aires (RS), maior produtora de tabaco no Brasil, garante que a região do estado - que inclui outra grande produtora, Santa Cruz do Sul - não está preparada para abrir mão da renda obtida com a fumicultura. "Não temos condições de prestar ajuda ao fumicultor se ele abandonar este tipo de cultivo", afirma. Hur Ben Correa da Silva, do Departamento de Assistência Técnica e Extensão Rural do MDA, admite que a dificuldade do mercado é um obstáculo para o desenvolvimento dos projetos de diversificação das áreas de cultivo. Porém, Silva acredita que não há esforços por parte dos municípios em incentivar outras alternativas para os fumicultores. "As prefeituras poderiam promover um centro de compra e vendas de alimentos, feiras. Os esforços são aquém da demanda", critica.

Por enquanto, as medidas debatidas na Reunião do Grupo de Trabalho para os artigos 17 e 18 não causam impacto aos produtores e indústria do tabaco da região Sul. Os representantes do setor marcam presença a cada encontro da Conicq para evitar que qualquer medida proibitiva ou qualquer proposta de diminuição da área de produção seja colocada na Convenção Quadro da OMS. E, também, para deixar claro ao governo de que ele vai ter que continuar lidando com os dois interesses antagônicos brasileiros. Nas palavras de Schülz: Enquanto houver demanda, vamos continuar produzindo".

## **MDA APRESENTA EXPERIÊNCIA BRASILEIRA DE DIVERSIFICAÇÃO DA PRODUÇÃO DE TABACO**

Fonte: Negócios da Terra http://negociosdaterra.com.br/2013/10/01/mda-apresenta-experiencia-brasileira-dediversificacao-da-producao-de-tabaco/# **01/10** 

No primeiro dia da IV Reunião do Grupo de Trabalho para os artigos 17 e 18 da Convenção-Quadro para o Controle do Tabaco, que segue até quinta-feira (3), em Pelotas (RS), representantes do Ministério do Desenvolvimento Agrário (MDA) apresentaram aos participantes a experiência de diversificação da produção de tabaco pelos agricultores familiares brasileiros.

Temos um processo de busca de informações e um processo coletivo de escolha de prioridades de ações, tanto em termos de uso das políticas, como em termos de aperfeiçoamento das políticas", disse o diretor de Geração de Renda e Agregação de Valor do MDA, Nilton Pinho de Bem, que representa o ministro do Desenvolvimento Agrário (MDA), Pepe Vargas, no evento.

Nilton falou sobre a implementação do Programa Nacional de Diversificação das Áreas Cultivadas com Tabaco, coordenado pelo ministério. Os contratos com os agricultores atendidos são de no mínimo, três anos, e podem ser expandidos para cinco anos. "Dessa forma é possível desenvolver esses projetos de futuro com acompanhamento", explicou.

Sobre a metodologia do programa, ele pontuou: conhecimento da realidade dos agricultores; debate com os agricultores familiares sobre os dados levantados e projetos de futuros para transpor limites; aproveitamento das políticas públicas e monitoramento do processo, com assistência técnica como elemento central do processo.

O que o agricultor dispõe, como ele enxerga e projeta o futuro? Temos que ter informações sobre a estrutura produtiva, familiar, de saúde e um conjunto de elementos, sobre as relações econômicas, políticas e as relações de dominação da cadeia produtiva do tabaco", concluiu.

## Encontro

A Reunião do GT Internacional conta com integrantes de ministérios das Relações Exteriores, do Desenvolvimento Agrário e da Agricultura e representantes da China, Turquia, Nicarágua, Itália, Grécia, Colômbia, Tanzânia, Zâmbia, África do Sul e Brasil.

Para Vijay Trivedi, do secretariado geral da Convenção-Quadro para o Controle do Tabaco, "é dever do estado fornecer alternativas aos produtores". Trivedi apontou que "os produtores são vulneráveis porque fazem parte de um ciclo que não conseguem sair, e essa vulnerabilidade tem de ser vista pelo estado. Esse é um trabalho muito importante que precisa avançar. A oportunidade que temos hoje, dedicar nosso tempo para partilhar os aspectos técnicos, podemos fazer isso para chegar a uma recomendação concreta".

Ele contou que durante a reunião do GT internacional em 2012, decidiu-se que a experiência brasileira poderia ser usada como uma das referências. "O trabalho de diversificação já está acontecendo no Brasil", disse Trivedi nesta terca-feira (1<sup>o</sup>).

Nesta quarta-feira (2), os participantes da Reunião fazem visita de campo a agricultores e cooperativas que já desenvolvem produções alternativas ao tabaco.

## **ENTIDADES DO SETOR FUMAGEIRO REIVINDICAM MAIOR PARTICIPAÇÃO NAS DECISÕES SOBRE DESTINO DA CULTURA**

Fonte: Agência de Notícias da Assembleia Legislativa do RS

http://www2.al.rs.gov.br/noticias/ExibeNoticia/tabid/5374/IdOrigem/1/IdMateria/287587/languag e/pt-BR/Default.aspx

**30/09** 

![](_page_50_Picture_4.jpeg)

A Comissão Nacional para implementação da Convenção-Quadro para Controle do Tabaco (CONICQ), deveria dar voz aos produtores e suas entidades representativas, para que haja uma discussão mais clara e equânime dos objetivos do trabalho. Foi o que disse, hoje pela manhã (30), o deputado Adolfo Brito (PP) durante reunião da CONICQ, que ocorreu junto à Superintendência Federal do Ministério da Agricultura, em Porto Alegre.

Conforme o parlamentar, que foi convidado pela AFUBRA e Sinditabaco para participar do encontro da Comissão Nacional para Implementação da Convenção Quadro para Controle do Tabaco (CONICQ), é importante que os produtores continuem trabalhando e discutindo abertamente a questão. Relatou que, na Região Central do Estado, mais de 150 mil pessoas trabalham com a cultura e geram 70% do retorno do ICMS aos municípios. "Qual a alternativa viável e tão lucrativa de renda para as famílias destes pequenos produtores?", indagou Brito.

A secretária-executiva do CONICQ/INCRA/Ministério da Saúde, Tânia Cavalcante, tratou de questões relacionadas aos artigos 17 (Alternativas ao Tabaco) e 18 (Proteção à Saúde e Ambiente na Produção). Também foram discutidas a implementação do Programa Nacional de Diversificação das áreas cultivadas com tabaco, pelo MDA, bem como as ações que vem sendo desenvolvidas pelo grupo de trabalho internacional sobre àqueles artigos pelo Ministério das Relações Exteriores.

Falaram ainda o representante da Afubra, Sinditabaco, Ministério das Relações Exteriores, Ministério do Desenvolvimento Agrário (MDA), Ministério da Agricultura e Ministério do Trabalho, bem como Marcelo Moraes e Pedro Pereira.

**COMEÇOU NESTA TERÇA ENCONTRO INTERNACIONAL SOBRE FUMICULTURA NO RS**  Fonte: Agrolink http://www.agrolink.com.br/noticias/comeca-nesta-terca-encontro-internacional-sobrefumicultura-no-rs\_184322.html 02/10

"Plantamos de tudo um pouco para diversificar a produção", afirma a agricultora familiar catarinense Joreni Feliciano Daros dos Santos, 32 anos. Antes, ela e o marido produziram tabaco durante 18 anos. A diversificação de áreas cultivadas com fumo é um dos temas da IV Reunião do Grupo de Trabalho para os artigos 17 e 18 da Convenção-Quadro da Organização Mundial da Saúde (OMS) para o Controle do Tabaco. O encontro, que começa nesta terça-feira (1) e vai até terça-feira (3), em Pelotas (RS), reunirá representantes de 18 países produtores China, Turquia e África do Sul, entre outros.

Segundo a secretária-executiva da Comissão Nacional para a Implementação da Convenção-Quadro para o Controle do Tabaco e de seus Protocolos (Conicq), Tânia Cavalcanti, no encontro serão debatidas as experiências dos países participantes e elaboradas propostas para a execução desses artigos.

## **QUEDA NO CONSUMO MUNDIAL DE TABACO PRESSIONA FUMICULTORES A BUSCAREM ALTERNATIVAS**

## **Fonte: Canal Rural**

http://www.sementescondor.com.br/noticias/item/2602-queda-no-consumo-mundial-de-tabaco-pressionafumicultores-a-buscarem-alternativas.html **02/10** 

O Brasil está sediando uma reunião da Convenção-Quadro da Organização Mundial da Saúde (OMS) para o Controle do Tabaco desde terça, dia 1º, em Pelotas, no Rio Grande do Sul. A IV Reunião do Grupo de Trabalho para os artigos 17 e 18 da Convenção-Quadro tem o objetivo de debater a diversificação do cultivo do fumo e a proteção da saúde dos fumicultores.

Nesta quarta, representantes de 18 países puderam conhecer de perto como está funcionando o Programa de Diversificação do fumo no Brasil. Eles visitaram uma agroindústria leiteira no distrito de Boa Vista. A Cooperativa Mista dos Pequenos Agricultores da Região Sul Ltda (Coopar) recebe diariamente 100 mil litros de leite, de 510 famílias da região, 80% por cento delas trabalha com a produção de tabaco. O presidente da cooperativa, Zilmar de Almeida, é ex-fumicultor e garante que os produtores que estão diversificando a produção estão satisfeitos. Eles recebem em média R\$ 0,90 por litro de leite.

Em 1999, 32% da população brasileira acima de 18 anos era fumante, o número caiu para 17% em 2008, e para 14% em 2012. De acordo com o Ministério da Saúde, a queda no consumo do tabaco em todo o mundo trouxe a necessidade de apoio aos fumicultores. Segundo a secretária-executiva da Comissão Nacional para Implementação da Convenção-Quadro (Conicq), Tânia Cavalcanti, a experiência brasileira no programa de diversificação está dando certo pode ser referência para o mundo.

Atualmente, a região Sul é responsável por 97% do cultivo do tabaco para cigarros. Em três Estados, 80 mil produtores rurais que se dedicam à cultura estão experimentando a diversificação. Entre os incentivos que o governo federal oferecem estão a capacitação e acesso aos programas de crédito e custeio.

## **GRUPO DE TRABALHO INTERNACIONAL VISITA COOPERATIVAS DE AGRICULTORES FAMILIARES NO SUL**

**Fonte: MDA**  http://www.mda.gov.br/portal/saf/noticias/item?item\_id=14577473 **02/10** 

Representantes de dez países e, também, do Brasil visitaram duas cooperativas de agricultores em São Lourenço do Sul (RS), no terceiro dia da IV Reunião do Grupo de Trabalho para os Artigos 17 e 18 da Convenção-Quadro para o Controle do Tabaco.

A região, que tem forte produção de tabaco, possui uma rede de oito cooperativas e associações que desenvolvem trabalho para a diversificação da produção dos agricultores familiares. A ação da rede tem o apoio do Ministério do Desenvolvimento Agrário (MDA) e do Programa de Diversificação da Produção em Áreas Cultivadas com Tabaco, coordenado pelo MDA.

## **RS: GRUPO DE TRABALHO DA CONVENÇÃO-QUADRO PREPARA DOCUMENTO COM PROPOSTAS PARA A COP 6**

## **Fonte: Página Rural**

http://www.paginarural.com.br/noticia/195683/grupo-de-trabalho-da-convencao-quadro-preparadocumento-com-propostas-para-a-cop-6

**03/10** 

Nesta quinta-feira (3), o Grupo de Trabalho (GT) internacional que discute os artigos 17 e 18 da Convenção-Quadro para o Controle do Tabaco encerrou sua IV Reunião, realizada, em Pelotas, no Rio Grande do Sul.

O encontro resultou na elaboração de um documento com propostas de ações que serão levadas para a próxima reunião do GT, em fevereiro de 2014, em Genebra, na Suíça, e posteriormente, para a 6ª Conferência das Partes (COP) da Convenção-Quadro da Organização Mundial de Saúde, que ocorre em 2014, na Rússia.

O texto, finalizado no último dia da reunião técnica, contém cinco diretrizes. A principal se refere à mobilização dos países em torno dos dois temas (artigos 17 e 18), que são: a busca de alternativas economicamente viáveis para os agricultores que produzem tabaco e a proteção da saúde dos produtores.

Estão incluídas nas diretrizes do documento definição de formas de reunir informações sobre os meios de vida e produção dos agricultores; partilhamento e planejamento de ações (definição de prioridades, instrumentos e responsabilidades), além de monitoramento e avaliação continuada das ações.

A reunião contou com técnicos da área de agricultura e representantes de controle de tabaco de dez países que integram a Convenção-Quadro. Do Brasil, participaram os ministérios do Desenvolvimento Agrário (MDA), da Saúde e das Relações Exteriores - todos membros do Governo Federal na Comissão Nacional para Implementação da Convenção-Quadro para o Controle do Tabaco (Conicq). Participaram ainda as organizações internacionais aprovadas formalmente como observadoras pelo Bureau da convenção, como o Mercosul e a Organização das Nações Unidas para Alimentação e Agricultura (FAO).

Durante o evento, os participantes acordaram sobre a necessidade de que os Estados Parte tenham políticas públicas que apoiem a diversificação da produção dos agricultores que cultivam tabaco. Outra ideia partilhada é a necessidade de reunir informações econômicas e sociais sobre as famílias produtoras de tabaco e que se desenvolvam métodos para implementar a diversificação em cada país, de acordo com as especificidades de cada um.

## **FAMÍLIA DE SÃO LOURENÇO DO SUL (RS) DIVERSIFICA PRODUÇÃO COM ATIVIDADE LEITEIRA**

Fonte: Infoagronegócio

http://infoagronegocio.com.br/index.php?option=com\_content&view=article&id=3056:familia-desao-lourenco-do-sul-rs-diversifica-producao-com-atividadeleiteira&catid=34:agropecuaria&Itemid=56 **03/10** 

No município de São Lourenço do Sul, no Rio Grande do Sul, a família Specht trabalha em 50 hectares de terra. Antônio, o pai, de 66 anos, e os filhos, Cláudio, 39, Rosa, 39, e Flávio, 33, produzem leite, forragem e milho, além de silagem (milho triturado) para a alimentação dos animais. Há seis anos, os Specht passaram a usar as instalações da produção de tabaco para outra destinação: armazenar o milho para o rebanho. A mudança ocorreu quando a família decidiu trocar a produção do tabaco pela produção de alimento - o leite. "Optamos por uma qualidade de vida melhor. Os projetos de leite foram crescendo anualmente e fizemos um planejamento, visando à saúde da família e à economia da propriedade", explica Cláudio Specht.

![](_page_53_Picture_0.jpeg)

Para a transição das atividades, a família contou com projeto do Programa Nacional de Diversificação em Áreas Cultivadas com Tabaco, coordenado pelo Ministério do Desenvolvimento Agrário (MDA). Para isso, eles receberam apoio da Cooperativa Mista dos Pequenos Agricultores da Região Sul (Coopar). E tiveram financiamento do Programa Nacional de Fortalecimento da Agricultura Familiar (Pronaf). A transição levou seis anos e aconteceu totalmente em 2012.

## **PROJETO DA FETRAF-SUL/CUT E CAPA É MODELO DE DIVERSIFICAÇÃO DA PRODUÇÃO PARA OUTROS PAÍSES**

## **Fonte: Fetraf Sul**

http://www.fetrafsul.org.br/index.php?option=com\_content&view=article&id=2675:projeto-dafetraf-sulcut-e-capa-e-modelo-para-paises&catid=1:ultimas-noticias&Itemid=104 03/10

Representantes de dezoito países (ministérios e setores governamentais vinculados à agricultura) se reuniram nesta semana, em Pelotas – RS, em um encontro internacional para debater as alternativas ao plantio de fumo no mundo. O grupo discute os artigos 17 e 18 da Convenção-Quadro Contra o Tabaco (oriunda da Organização das Nações Unidas - ONU). A FETRAF-SUL/CUT participou do evento e apresentou o projeto aplicado no Rio Grande do Sul sobre o tema.

O Brasil é único país, entre os 170 que assinaram o documento da Convenção-Quadro, que possui um projeto de diversificação das lavouras de fumo e proteção da saúde do agricultor. O projeto, aplicado no sul do país, servirá de modelo para os outros países, cada um levando em consideração as características de produção e as culturas produzidas. O projeto foi realizado pela FETRAF-SUL/CUT e o Centro de Apoio ao pequeno Agricultor (CAPA) no município de São Lourenço do Sul - RS e é considerado um modelo viável para os agricultores familiares investirem na diversificação.

O projeto/modelo atendeu 960 famílias dos municípios gaúchos de Pelotas, Cristal, São Lourenço do Sul, Amaral Ferrador, Turuçu, Canguçu e Arroio do Padre e levou em consideração três fatores: estabelecer parcerias dos produtores com cooperativas e associações para garantir suporte técnico e econômico, priorizar e aproveitar o potencial do agricultor familiar na produção de alimentos e conceder a liberdade de escolha na hora de definir a cultura que desejava plantar. Oito cooperativas da região participaram do programa fornecendo assistência técnica, sementes e apoio ao crédito. Inseridos no programa, os agricultores familiares puderam participar de diversas políticas públicas, como por exemplo, o PNAE e PAA. "O agricultor trabalha muito na cultura do tabaco e buscamos oportunidades de produção. O processo inclui a introdução de culturas e o acesso ao mercado, seja na fruticultura, na produção de hortaliças e do leite", disse o representante da FETRAF-SUL/CUT, Tiago Klug.

## **PROJETO DE DIVERSIFICAÇÃO DE LAVOURAS DE FUMO DO RS É MODELO PARA A OMS**

*Proposta visa diminuir a dependência econômica de fumicultores do RS. Centro de apoio a pequeno produtor já atendeu 960 famílias da Região Sul.*  Fonte: G1 Globo

http://g1.globo.com/rs/rio-grande-do-sul/campo-e-lavoura/noticia/2013/10/projeto-dediversificacao-de-lavouras-de-fumo-do-rs-e-modelo-para-oms.html 06/10

![](_page_54_Picture_3.jpeg)

Um projeto gaúcho de diversificação das lavouras de fumo é apontado como modelo pela Organização Mundial da Saúde (OMS). Representantes de ministérios e setores governamentais de 18 países estiveram Rio Grande do Sul para conhecer o trabalho desenvolvido pelo Centro de Apoio ao Pequeno Agricultor (Capa).

No Brasil, a produção de fumo gera renda para cerca de 150 mil agricultores, 90 mil só no Rio Grande do Sul. Desde 2005 o Brasil faz parte de um tratado internacional que reúne 180 países para reduzir o consumo de tabaco no mundo, responsável por muitas doenças. Como as medidas devem afetar diretamente a produção no campo, o Capa busca maneiras de diminuir a dependência econômica dos fumicultores estimulando os produtores e produzirem outros tipos de culturas.

Em uma propriedade de São Lourenço do Sul, na Região Sul do Rio Grande do Sul, durante cerca de 15 anos o fumo era a principal fonte de renda. E há cinco anos a família começou a investir no plantio de uvas e garante que a mudança não trouxe prejuízos.

Estamos produzindo a uva e está indo muito bem. Temos algo em torno de quatro quilos por pé. Não queremos voltar mais para o fumo", diz a produtora rural, Meri Tessmann.

## **Publicações diversas destacando a reunião aberta e Reunião do GT 17 e 18**

## **DEBATE SOBRE DIVERSIFICAÇÃO DEIXA OS PRODUTORES DE FORA**

Fonte: Gazeta do Sul http://www.gaz.com.br/gazetadosul/noticia/422917 debate\_sobre\_diversificacao\_deixa\_os\_produtores\_de\_fora.html 05/09

Um encontro para debater alternativas de diversificação na produção de tabaco causa preocupação entre os produtores ao deixar de fora entidades como a Associação dos Fumicultores do Brasil (Afubra) e a Federação dos Trabalhadores na Agricultura (Fetag). O evento, que será realizado em São Lourenço do Sul e Pelotas, tem apoio do Ministério do Desenvolvimento Agrário (MDA) e vai reunir representantes de mais de 20 países entre os dias 30 de setembro e 4 de outubro.

## **MANIFESTO DESTACA FUMICULTURA COMO OPÇÃO DE DIVERSIFICAÇÃO**  Fonte: Afubra http://folhadomate.com/noticias/rural/12444-manifesto-destaca-fumicultura-como-opcao-dediversificacao **02/10**

Diante da exclusão nos debates que ocorrem entre ontem e amanhã, em Pelotas, a Associação dos Fumicultores do Brasil (Afubra) e as federações da Agricultura (Farsul) e dos Trabalhadores na Agricultura (Fetag/RS) do Rio Grande do Sul lançaram manifesto que realça a importância da cadeia produtiva do tabaco.

O documento, repassado pelo secretário da Afubra e presidente da Câmara Setorial da Cadeia Produtiva do Tabaco, Romeu Schneider, aos coordenadores da reunião aberta, ocorrida na segunda-feira, 30, em Porto Alegre, lembra que a cultura do tabaco, introduzida em terras brasileiras há mais de 500 anos, galgou reflexos de suma importância para o país ao longo do tempo. A viabilidade econômica de milhares de pequenas propriedades rurais, hoje, está fortemente ligada a ela, bem como a sustentabilidade de seus proprietários e familiares, diz o conteúdo. Também frisa que, além de proporcionar abundantes dividendos à agricultura familiar e à economia de comunidades, municípios, estados e à própria nação, a atividade propicia a permanência de milhares de pessoas no campo.

## **GOVERNO FEDERAL APOIA ALTERNATIVA AO CULTIVO DO FUMO**

Fonte: Agrolink - fonte original: MDA http://www.agrolink.com.br/noticias/governo-federal-apoia-alternativa-ao-cultivo-dofumo\_183475.html 16/09

![](_page_55_Picture_5.jpeg)

Mais de 45 mil produtores brasileiros estão variando a produção de fumo por meio do Programa Nacional de Diversificação em Áreas Cultivadas com o Tabaco, coordenado pelo Ministério do Desenvolvimento Agrário (MDA). Criado em 2005 pelo Governo Federal, a iniciativa visa apoiar os agricultores que desejam investir em outras opções de renda.

Um deles é o agricultor familiar Márcio Tessman, 46 anos, morador de São Lourenço do Sul (RS). Mesmo com a produção ainda tímida de uva , na última safra o agricultor colheu nove mil quilos do fruto e produziu mais de 5,4 mil litros de vinho. "Nossa uva é para vinho fino e precisa de um processo de envelhecimento, mas já estamos vendendo aqui na região", comenta. Nesta safra, ele espera comercializar cerca de R\$ 20 mil.

Começamos nesse programa pensando em diminuir a plantação de fumo. Para isso, recebemos mudas de uvas como uma alternativa ao cultivo; estamos produzimos vinho", diz. Quando esse processo começou, Márcio e a família plantavam 90 mil pés de fumo. Hoje, o cultivo caiu para 40 mil pés.

**Matéria produzida pela assessoria de imprensa do MDA e reproduzida nas mídias abaixo, incluindo o jornal Gazeta do Sul parceiro histórico da economia do tabaco.** 

## **Fonte: Dourados Agora**

http://www.douradosagora.com.br/brasil-mundo/rural/governo-federal-apoia-alternativa-aocultivo-do-fumo

**Fonte: Zoonews**  http://www.zoonews.com.br/noticiax.php?idnoticia=230418&a=view

**Fonte: Gaz**  http://www.gaz.com.br/gazetadosul/noticia/424477 uniao\_apoia\_alternativas\_ao\_cultivo\_do\_tabaco\_no\_brasil.html

## **RS: PELOTAS SEDIA 4ª REUNIÃO DO GRUPO DE TRABALHO PARA OS ARTIGOS 17 E 18 DA CONVENÇÃO-QUADRO**

**Fonte:** MDA **Reprodução:** Página Rural http://www.paginarural.com.br/noticia/195050/pelotas-sedia-4ordf-reuniao-do-grupo-detrabalho-para-os-artigos-17-e-18-da-convencao-quadro 20/09

O Brasil sedia a partir de 1º de outubro, a IV Reunião do Grupo de Trabalho para os artigos 17 e 18 da Convenção-Quadro da Organização Mundial da Saúde (OMS) para o Controle do Tabaco. Representantes de 18 países China, Turquia e África do Sul, entre outros vão debater a diversificação do cultivo do fumo e a proteção da saúde do produtor. O evento internacional será realizado em Pelotas (RS), a 250 quilômetros de Porto Alegre, capital do Rio Grande do Sul.

Segundo a secretária-executiva da Comissão Nacional para a Implementação da Convenção-Quadro para o Controle do Tabaco e de seus Protocolos (Conicq), Tânia Cavalcanti, no encontro serão debatidas as experiências dos países participantes e elaboradas propostas para a execução desses artigos.

O objetivo é reunir as melhores práticas no que diz respeito à diversificação das áreas cultivadas com o tabaco e ambiente e saúde do produtor, promovendo o debate entre os países participantes. As propostas serão apresentadas em 2014, na 6ª Conferência das Partes (COP) da Convenção-Quadro, que vai ser realizada na Rússia. O modelo brasileiro pode servir como base na aplicação desses artigos do tratado internacional", explica.

Desde 2007, o Grupo de Trabalho vem levantando orientações sobre como essas determinações do tratado internacional devem ser executadas. A reunião não tem caráter deliberativo, ou seja, não é tomada nenhuma decisão no encontro. Além dos países-parte da Convenção-Quadro envolvidos no Grupo de Trabalho dos Artigos 17 e 18, participam da reunião organizações internacionais aprovados formalmente como observador pelo Bureau da Convenção, como o Mercosul, a Organização das Nações Unidas para Alimentação e Agricultura (FAO) e a Organização Internacional do Trabalho.

## **Experiência brasileira**

Na reunião, os participantes vão conhecer na prática o Programa Nacional de Diversificação em Áreas Cultivadas com Tabaco, coordenado pelo Ministério do Desenvolvimento Agrário (MDA), que, atualmente, apoia mais de 45 mil agricultores familiares das regiões Sul e Nordeste do País.

Segundo o secretário da Agricultura Familiar (SAF/MDA), Valter Bianchini, os participantes poderão acompanhar a evolução e a metodologia do programa brasileiro durante a visita a dois agricultores familiares do município de São Lourenço (RS), que além do tabaco diversificam suas propriedades com a produção de leite e uva.

Ao sediar esta reunião, o Brasil vai mostrar a experiência e evolução na aplicação dos artigos 17 e 18 do tratado internacional. Vamos apresentar como que esses instrumentos de assistência técnica, pesquisa, crédito e apoio à comercialização têm dado resultados importantes na questão da diversificação em áreas cultivadas com o tabaco". explica.

Criado há oito anos pelo Governo Federal, a iniciativa tem o objetivo de colaborar com os

agricultores que desejam investir em outras opções de renda. "Nenhum país tem uma ação tão bem delineada quanto o Brasil para promover alternativas economicamente viáveis para o fumo", observa Tânia Cavalcanti.

O Ministério da Saúde, a Universidade Federal de Pelotas e a Fundação Oswaldo Cruz também apresentarão as experiências quanto a Doença da Folha Verde do Tabaco entre produtores de fumo e outros problemas relacionados à saúde do produtor.

## **PEQUENO PRODUTOR DE AL VIRA REFERÊNCIA NA AGRICULTURA FAMILIAR**

Fonte: Agência Alagoas http://www.primeirahora.com.br/noticia/86113/pequeno-produtor-de-al-vira-referencia-na-agriculturafamiliar 20/09

Marcelo Albuquerque, 35 anos, é um pequeno produtor do município de Craíbas – cidade a 142 km de Maceió. Ele está reescrevendo sua história de forma positiva, depois de ter amargado o fracasso com a produção de fumo na região. A saída foi encontrada com o Programa Alagoas Mais Leite, projeto da Secretaria de Estado da Agricultura e do Desenvolvimento Agrário (Seagri).

O projeto é responsável por manter o Programa do Leite, que distribui 83 mil litros de leite/dia a famílias em risco de vulnerabilidade social nos 102 municípios alagoanos.

Com investimentos de R\$ 8 milhões em equipamentos e assistência técnica, o Programa do Leite tem 11 anos e atende a uma cadeia que envolve a Cooperativa de Produção Leiteira de Alagoas (CPLA), responsável pela execução do programa, voltado para a agricultura familiar.

Os investimentos no Programa do Leite (Alagoas Mais Leite) já feitos pelo Governo para qualificar os pequenos produtores e fornecedores de leite com foco na agricultura familiar incluem a compra de tanques de resfriamento de leite, 28 mil doses de sêmen de três raças (holandês, gir e girolando), compra de mil kits de ordenhadeira higiênica em abrigos para tanques de resfriamento de leite e assistência técnica através da metodologia do programa Balde Cheio.

O Balde Cheio é considerado a melhor forma de assistência técnica que se conhece no País desenvolvida pela Embrapa Sudeste", explica o superintendente de Desenvolvimento Agropecuário da Seagri, Hibernon Cavalcante.

## **Agricultor ganha prêmio nacional**

No Balde Cheio, foram capacitados 600 produtores alagoanos e aí começou a brilhar a estrela de Marcelo Albuquerque. No programa de capacitação, que teve o suporte do Serviço Brasileiro de Apoio às Micro e Pequenas Empresas (Sebrae), ele se destacou tanto que participou de um concurso nacional voltado a pequenos empreendedores. "Posso dizer que a tecnologia salvou minha vida", agradece o agricultor, agora associado à Cooperativa de Produção Leiteira de Alagoas (CPLA).

Motivos para comemorar ele tem de sobra. Além de ter multiplicado sua renda desde que aderiu à metodologia, sua propriedade venceu a etapa estadual do Prêmio de Competitividade para Micro e Pequenas Empresas MPE Brasil, na categoria Agronegócios, no ciclo 2012 do Sebrae.

A Fazenda Albuquerque, no município de Craíbas, pertencente a Marcelo, mede seis hectares. Depois de ter saído como vencedora em Alagoas, a propriedade rural também chegou ao 2º lugar da premiação nacional.

Ao aderir à metodologia do Balde Cheio, o produtor viu a sua renda dar um salto. "Dessa premiação participaram cerca de 800 pequenos agricultores no Brasil todo. Foi um feito desse rapaz e uma motivação para os outros agricultores de que é possível crescer", elogia Hibernon Cavalcante. "Eu nem sabia que tinham me inscrito no Prêmio Nacional", revela Marcelo.

Com tanta coisa boa acontecendo ao mesmo tempo, o pequeno produtor já projeta um sonho. "Se Deus quiser, dentro de pouco tempo, estarei aumentando a propriedade para 13 hectares", diz.

Marcelo iniciou o negócio com cinco vacas e com o sucesso da metodologia do Balde Cheio, expandiu o rebanho para 25 animais, dos quais consegue tirar, em média, 150 litros/dia. "Já chequei a tirar 240 litros/dia", conta, feliz.

E a qualidade no rebanho de Marcelo pode ser verificada com a Unidade Demonstrativa que a Seagri montou para ele desenvolver o negócio. Ela vai do esmero na alimentação do gado à tecnologia empregada, passando pela plantação de palma, sorgo, espaço adequado para o bezerreiro, uso de termômetro para medir a temperatura.

No tempo quente, a vaca de leite produz menos e aí é que entra a mão do agricultor, que tendo essa informação, procura dar o melhor conforto para o animal, com água e alimentação de qualidade para ter o retorno que deseja. Nem pode alimentar demais nem de menos, por isso a tecnologia é fundamental", explica Marcelo ao mostrar o pequeno escritório com as ferramentas que mudou sua vida.

Com o programa custeado pela CPLA nos primeiros três meses, o produtor conseguiu impulsionar seu lucro e melhorar sua renda, tornando-se modelo em gestão e manejo do gado. "Foi um salto. Nunca produzi tanto leite", comemora.

Ele se tornou um exemplo para muitos produtores pelo exemplo de superação. "Na pior estiagem dos últimos 50 anos, mesmo assim, consegui arrecadar um lucro considerável, com vacas que chegavam a produzir 40 litros de leite por dia". completa.